# **autoextract-poet Documentation**

*Release 0.3.1*

**Zyte**

**Dec 03, 2021**

## **GETTING STARTED**

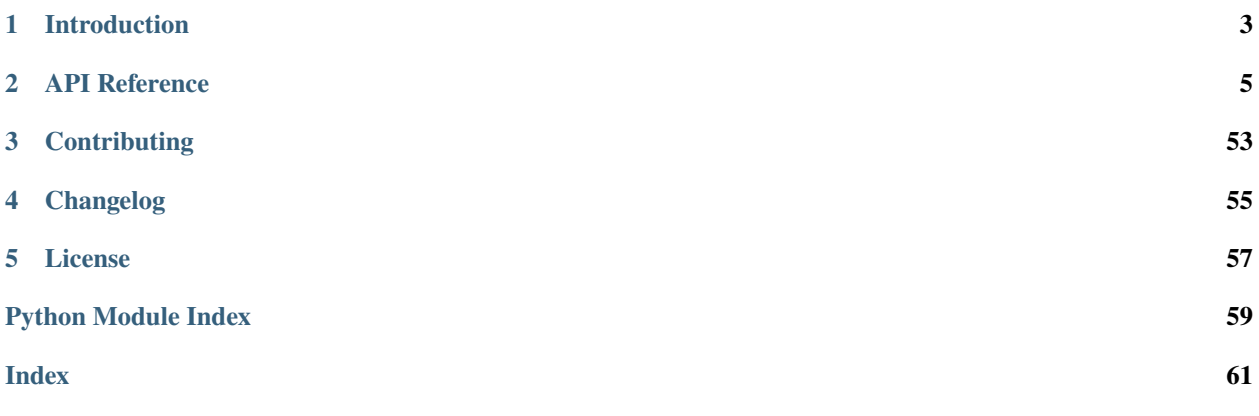

autoextract-poet contains the common item definitions. Such items can be extracted automatically using Zyte [AutoExtract API](https://docs.zyte.com/automatic-extraction.html) (you can use [scrapy-poet](https://scrapy-poet.readthedocs.io/en/stable/) and [scrapy-autoextract](https://github.com/scrapinghub/scrapy-autoextract) for this).

The [AutoExtract API](https://docs.zyte.com/automatic-extraction.html) is able to convert pages into data automatically. It support multiple types of pages, like articles, products, real estate, comments, job posting, reviews, etc. See the full list of supported page types [here.](https://docs.zyte.com/automatic-extraction.html#result-fields)

See also [web-poet](https://github.com/scrapinghub/web-poet) for an introduction about the Page Objects paradigm and the [scrapy-poet tutorial](https://scrapy-poet.readthedocs.io/en/stable/intro/tutorial.html) for an introduction about how to use Page Objects with Scrapy spiders.

*[License](#page-60-0)* is BSD 3-clause.

### **CHAPTER**

## **INTRODUCTION**

## <span id="page-6-0"></span>**1.1 Installing autoextract-poet**

autoextract-poet is a regular PyPI package that can be installed using pip: pip install autoextract-poet. It is also a dependency of [scrapy-autoextract,](https://github.com/scrapinghub/scrapy-autoextract) and installed automatically if you use scrapy-autoextract.

## **1.2 Basic usage**

You can use items defined by autoextract-poet just as regular Python objects, to standardize item definitions. They are implemented as attr.s classes, and can be used as [Scrapy](https://github.com/scrapy/scrapy) items directly, or converted to dictionaries (e.g. for serialization) via [itemadapter.](https://github.com/scrapy/itemadapter) The full list of items can be seen here [autoextract\\_poet.items](#page-10-0).

[scrapy-autoextract](https://github.com/scrapinghub/scrapy-autoextract) provides an automatic way to extract items defined here from any website, using [Scrapy](https://github.com/scrapy/scrapy) and [Au](https://docs.zyte.com/automatic-extraction.html)[toextract API.](https://docs.zyte.com/automatic-extraction.html) See its [scrapy-autoextract documentation](https://github.com/scrapinghub/scrapy-autoextract#the-providers) for more.

## **1.3 Compatibility with new fields added to the API**

Eventually, some new fields could be added to the Autoextract API. When you're creating autoextract-poet items from Autoextract responses, the library would ignore unknown fields by default, until you upgrade the library to a version containing the new field. But you might want to keep the unknown (new) fields even if you don't update the autoextract-poet library.

If you're using [Scrapy](https://github.com/scrapy/scrapy) (or [itemadapter\)](https://github.com/scrapy/itemadapter), you can make these unknown attributes exposed in the output by registering [AutoExtractAdapter](#page-9-0) in itemadapter's ADAPTER\_CLASSES:

```
from autoextract_poet import AutoExtractAdapter
from itemadapter import ItemAdapter
ItemAdapter.ADAPTER_CLASSES.appendleft(AutoExtractAdapter)
```
For example, you can put this code to settings.py of your Scrapy project.

## **CHAPTER**

**TWO**

## **API REFERENCE**

<span id="page-8-3"></span><span id="page-8-0"></span>[autoextract\\_poet](#page-8-1)

## <span id="page-8-1"></span>**2.1 autoextract\_poet**

**Modules**

[autoextract\\_poet.adapters](#page-8-2)

[autoextract\\_poet.items](#page-10-0)

[autoextract\\_poet.page\\_inputs](#page-38-0)

[autoextract\\_poet.pages](#page-46-0)

[autoextract\\_poet.util](#page-54-0)

### <span id="page-8-2"></span>**2.1.1 autoextract\_poet.adapters**

#### **Classes**

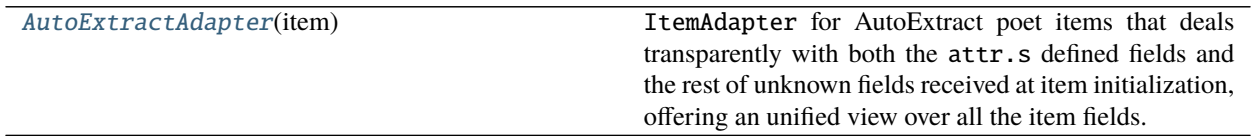

#### <span id="page-9-2"></span>**autoextract\_poet.adapters.AutoExtractAdapter**

#### <span id="page-9-0"></span>class AutoExtractAdapter(*item: Any*)

Bases: itemadapter.adapter.AttrsAdapter

ItemAdapter for AutoExtract poet items that deals transparently with both the attr.s defined fields and the rest of unknown fields received at item initialization, offering an unified view over all the item fields.

The utility is twofold. Firstly, it serves to ensure the pass-through of new fields from the API even if autoextract-poet item definitions have not been yet updated. In other words, it can be used to create spiders that preserve all the data coming from the API even if they don't have updated item definitions.

Secondly, it offers a common interface to access and modify both kind of fields (known and unknown).

Remember that this adapter should be enabled by invoking:

ItemAdapter.ADAPTER\_CLASSES.appendleft(AutoExtractAdapter)

<span id="page-9-1"></span> $\_init\_(item: Any) \rightarrow None$  $\_init\_(item: Any) \rightarrow None$ 

#### **Methods**

 $\_init$ <sub>(item)</sub>

clear()

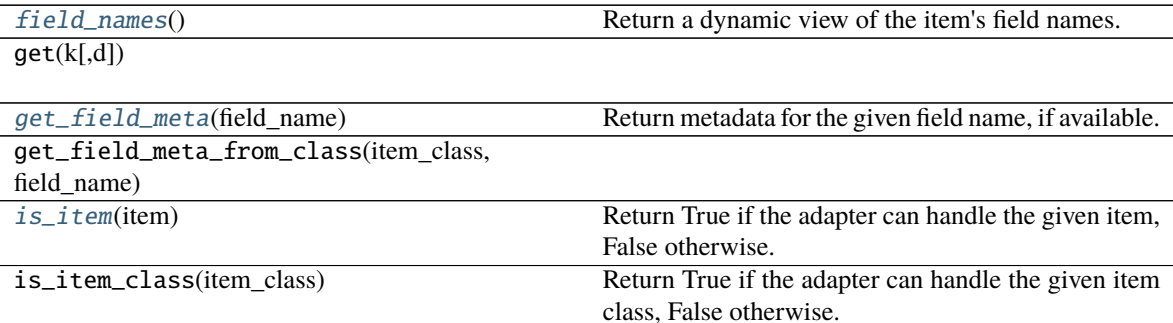

items()

keys()

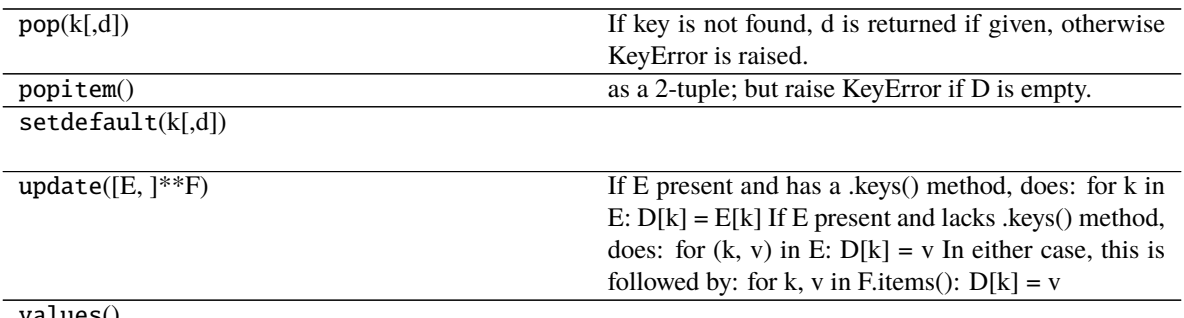

values()

### <span id="page-10-4"></span>**Attributes**

<span id="page-10-1"></span> $field\_names() \rightarrow KeysView$ Return a dynamic view of the item's field names.

<span id="page-10-2"></span>get\_field\_meta(*field\_name: [str](https://docs.python.org/3/library/stdtypes.html#str)*) → mappingproxy Return metadata for the given field name, if available.

<span id="page-10-3"></span>classmethod is\_item(*item: Any*) → [bool](https://docs.python.org/3/library/functions.html#bool) Return True if the adapter can handle the given item, False otherwise.

### <span id="page-10-0"></span>**2.1.2 autoextract\_poet.items**

#### **Classes**

[AdditionalProperty](#page-11-0)(name[, value])

[Address](#page-12-0)([postalCode, streetAddress, ...])

[Area](#page-13-0)([value, unitCode, raw])

[Article](#page-13-1)([url, probability, headline, ...])

[ArticleFromList](#page-15-0)([url, probability, ...])

[ArticleList](#page-16-0)([url, articles, paginationNext, ...])

[AvailableAtOrFrom](#page-17-0)([raw])

[Breadcrumb](#page-17-1)([name, link])

[Comment](#page-18-0)([probability, text, datePublished, ...])

[Comments](#page-18-1)([url, comments])

[ForumPost](#page-19-0)([probability, text, ...])

[ForumPosts](#page-20-0)([url, topic, posts])

[FuelEfficiency](#page-21-0)([raw])

[GTIN](#page-21-1)(type, value)

[Item](#page-22-0)()

[JobPosting](#page-22-1)([probability, url, title, ...])

[Location](#page-23-0)([raw])

continues on next page

<span id="page-11-2"></span>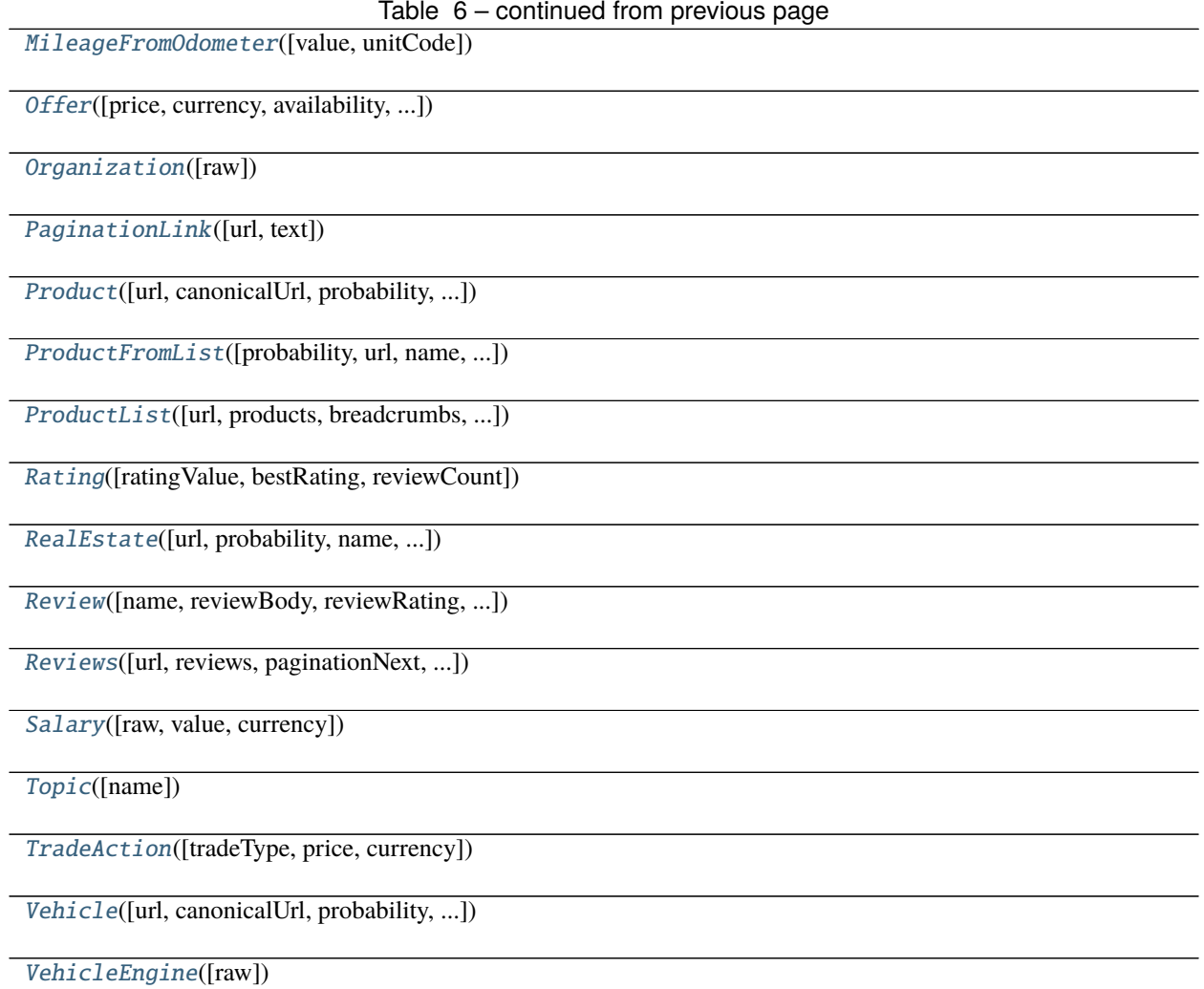

#### **autoextract\_poet.items.AdditionalProperty**

- <span id="page-11-1"></span><span id="page-11-0"></span>class AdditionalProperty(*name: [str](https://docs.python.org/3/library/stdtypes.html#str)*, *value: Optional[\[str\]](https://docs.python.org/3/library/stdtypes.html#str) = None*) Bases: [autoextract\\_poet.items.Item](#page-22-0)
	- $\text{unit}$ <sub>-</sub> $(name: str, value: Optional[str] = None) \rightarrow None$  $(name: str, value: Optional[str] = None) \rightarrow None$  $(name: str, value: Optional[str] = None) \rightarrow None$  $(name: str, value: Optional[str] = None) \rightarrow None$  $(name: str, value: Optional[str] = None) \rightarrow None$  $(name: str, value: Optional[str] = None) \rightarrow None$  $(name: str, value: Optional[str] = None) \rightarrow None$ Method generated by attrs for class AdditionalProperty.

### **Methods**

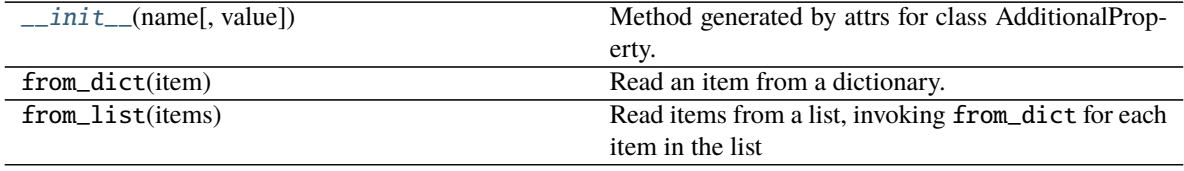

### <span id="page-12-2"></span>**Attributes**

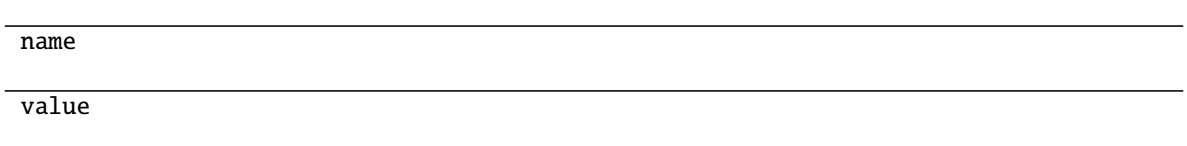

#### **autoextract\_poet.items.Address**

<span id="page-12-0"></span>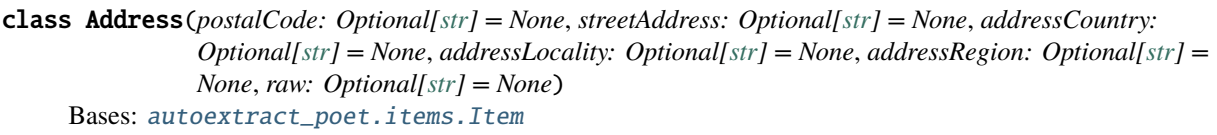

#### **Methods**

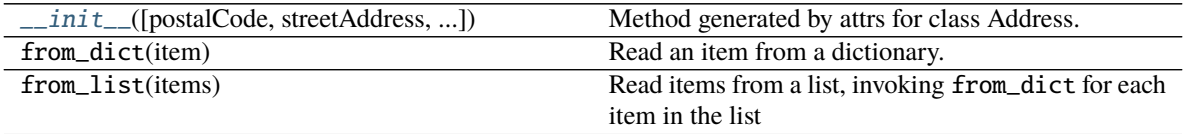

#### **Attributes**

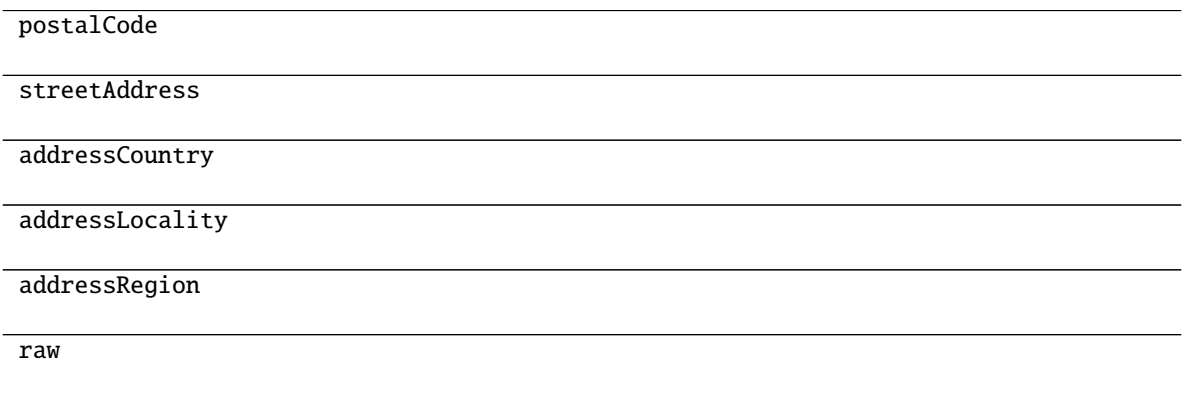

<span id="page-12-1"></span>\_\_init\_\_(*postalCode: Optional[\[str\]](https://docs.python.org/3/library/stdtypes.html#str) = None*, *streetAddress: Optional[\[str\]](https://docs.python.org/3/library/stdtypes.html#str) = None*, *addressCountry: Optional[\[str\]](https://docs.python.org/3/library/stdtypes.html#str) = None*, *addressLocality: Optional[\[str\]](https://docs.python.org/3/library/stdtypes.html#str) = None*, *addressRegion: Optional[\[str\]](https://docs.python.org/3/library/stdtypes.html#str) = [None](https://docs.python.org/3/library/constants.html#None)*, *raw: Optional*[*str]* = *None*)  $\rightarrow$  None Method generated by attrs for class Address.

#### <span id="page-13-4"></span>**autoextract\_poet.items.Area**

- <span id="page-13-2"></span><span id="page-13-0"></span>class Area(*value: Optional[\[float\]](https://docs.python.org/3/library/functions.html#float) = None*, *unitCode: Optional[\[str\]](https://docs.python.org/3/library/stdtypes.html#str) = None*, *raw: Optional[\[str\]](https://docs.python.org/3/library/stdtypes.html#str) = None*) Bases: [autoextract\\_poet.items.Item](#page-22-0)
	- $\_init\_(value: Optional[float] = None, unitCode: Optional[str] = None, raw: Optional[str] = None) \rightarrow$  $\_init\_(value: Optional[float] = None, unitCode: Optional[str] = None, raw: Optional[str] = None) \rightarrow$  $\_init\_(value: Optional[float] = None, unitCode: Optional[str] = None, raw: Optional[str] = None) \rightarrow$  $\_init\_(value: Optional[float] = None, unitCode: Optional[str] = None, raw: Optional[str] = None) \rightarrow$  $\_init\_(value: Optional[float] = None, unitCode: Optional[str] = None, raw: Optional[str] = None) \rightarrow$ [None](https://docs.python.org/3/library/constants.html#None)

Method generated by attrs for class Area.

#### **Methods**

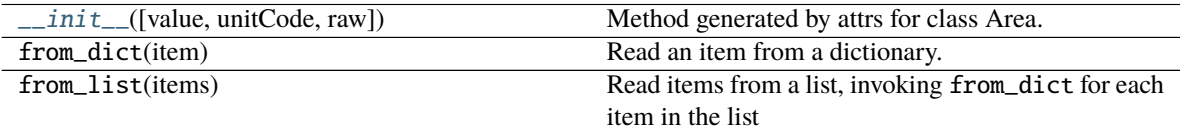

#### **Attributes**

value unitCode raw

#### **autoextract\_poet.items.Article**

<span id="page-13-1"></span>class Article(*url: Optional[\[str\]](https://docs.python.org/3/library/stdtypes.html#str) = None*, *probability: Optional[\[float\]](https://docs.python.org/3/library/functions.html#float) = None*, *headline: Optional[\[str\]](https://docs.python.org/3/library/stdtypes.html#str) = None*, *datePublished: Optional[\[str\]](https://docs.python.org/3/library/stdtypes.html#str) = None*, *datePublishedRaw: Optional[\[str\]](https://docs.python.org/3/library/stdtypes.html#str) = None*, *dateModified: Optional[\[str\]](https://docs.python.org/3/library/stdtypes.html#str) = None*, *dateModifiedRaw: Optional[\[str\]](https://docs.python.org/3/library/stdtypes.html#str) = None*, *author: Optional[\[str\]](https://docs.python.org/3/library/stdtypes.html#str) = None*, *authorsList: List[\[str\]](https://docs.python.org/3/library/stdtypes.html#str) = NOTHING*, *inLanguage: Optional[\[str\]](https://docs.python.org/3/library/stdtypes.html#str) = None*, *breadcrumbs: List[*[autoextract\\_poet.items.Breadcrumb](#page-17-1)*] = NOTHING*, *mainImage: Optional[\[str\]](https://docs.python.org/3/library/stdtypes.html#str) = None*, *images: List[\[str\]](https://docs.python.org/3/library/stdtypes.html#str) = NOTHING*, *description: Optional[\[str\]](https://docs.python.org/3/library/stdtypes.html#str) = None*, *articleBody: Optional[\[str\]](https://docs.python.org/3/library/stdtypes.html#str) = None*, *articleBodyHtml: Optional[\[str\]](https://docs.python.org/3/library/stdtypes.html#str) = None*, *articleBodyRaw: Optional[\[str\]](https://docs.python.org/3/library/stdtypes.html#str) = None*, *videoUrls: List[\[str\]](https://docs.python.org/3/library/stdtypes.html#str) = NOTHING*, *audioUrls: List[\[str\]](https://docs.python.org/3/library/stdtypes.html#str) = NOTHING*, *canonicalUrl: Optional[\[str\]](https://docs.python.org/3/library/stdtypes.html#str) = None*) Bases: [autoextract\\_poet.items.Item](#page-22-0)

<span id="page-13-3"></span>\_\_init\_\_(*url: Optional[\[str\]](https://docs.python.org/3/library/stdtypes.html#str) = None*, *probability: Optional[\[float\]](https://docs.python.org/3/library/functions.html#float) = None*, *headline: Optional[\[str\]](https://docs.python.org/3/library/stdtypes.html#str) = None*, *datePublished: Optional[\[str\]](https://docs.python.org/3/library/stdtypes.html#str) = None*, *datePublishedRaw: Optional[\[str\]](https://docs.python.org/3/library/stdtypes.html#str) = None*, *dateModified: Optional[\[str\]](https://docs.python.org/3/library/stdtypes.html#str) = None*, *dateModifiedRaw: Optional[\[str\]](https://docs.python.org/3/library/stdtypes.html#str) = None*, *author: Optional[\[str\]](https://docs.python.org/3/library/stdtypes.html#str) = None*, *authorsList: List[\[str\]](https://docs.python.org/3/library/stdtypes.html#str) = NOTHING*, *inLanguage: Optional[\[str\]](https://docs.python.org/3/library/stdtypes.html#str) = None*, *breadcrumbs: List[*[autoextract\\_poet.items.Breadcrumb](#page-17-1)*] = NOTHING*, *mainImage: Optional[\[str\]](https://docs.python.org/3/library/stdtypes.html#str) = None*, *images: List[\[str\]](https://docs.python.org/3/library/stdtypes.html#str) = NOTHING*, *description: Optional[\[str\]](https://docs.python.org/3/library/stdtypes.html#str) = None*, *articleBody: Optional[\[str\]](https://docs.python.org/3/library/stdtypes.html#str) = None*, *articleBodyHtml: Optional[\[str\]](https://docs.python.org/3/library/stdtypes.html#str) = None*, *articleBodyRaw: Optional[\[str\]](https://docs.python.org/3/library/stdtypes.html#str) = None*, *videoUrls: List* $[str] = NOTHING$  $[str] = NOTHING$ , *audioUrls: List* $[str] = NOTHING$ , *canonicalUrl: Optional* $[str] = None$ )  $\rightarrow$ [None](https://docs.python.org/3/library/constants.html#None)

Method generated by attrs for class Article.

<span id="page-14-1"></span>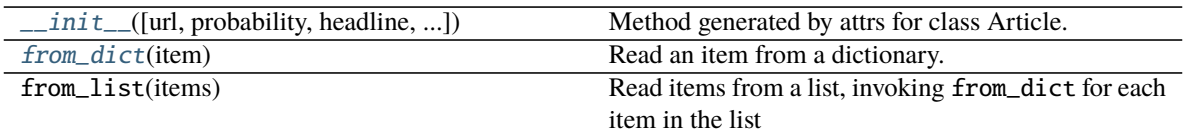

### **Attributes**

<span id="page-14-0"></span>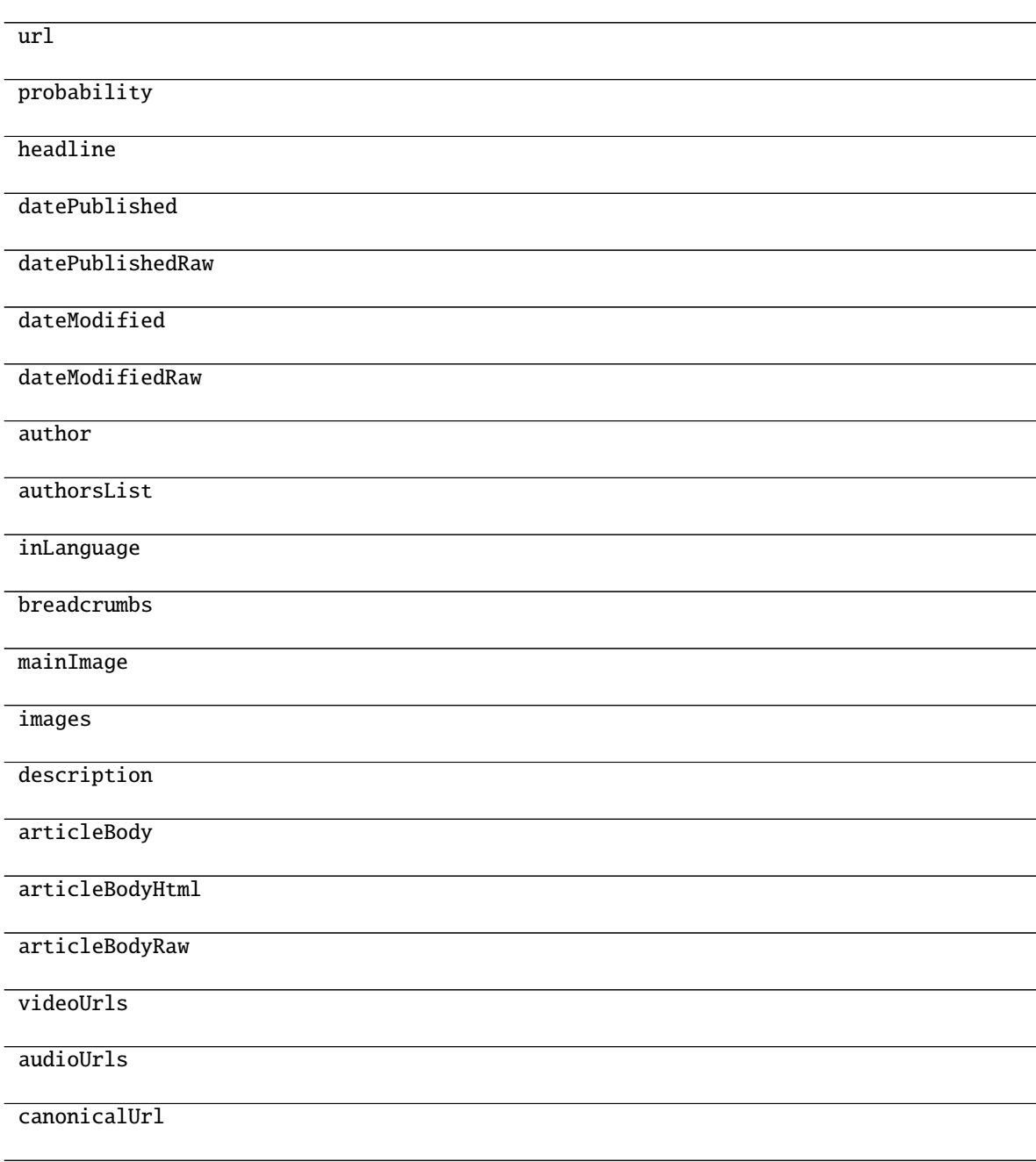

#### <span id="page-15-2"></span>classmethod from\_dict(*item: Optional[Dict]*) Read an item from a dictionary.

Unknown attributes are kept in the dict \_unknown\_fields\_dict so that AutoExtractAdapter can include them in the resultant item. This ensures supporting new AutoExtract fields even if the item library is not in sync.

#### **autoextract\_poet.items.ArticleFromList**

<span id="page-15-0"></span>class ArticleFromList(*url: Optional[\[str\]](https://docs.python.org/3/library/stdtypes.html#str) = None*, *probability: Optional[\[float\]](https://docs.python.org/3/library/functions.html#float) = None*, *headline: Optional[\[str\]](https://docs.python.org/3/library/stdtypes.html#str) = None*, *datePublished: Optional[\[str\]](https://docs.python.org/3/library/stdtypes.html#str) = None*, *datePublishedRaw: Optional[\[str\]](https://docs.python.org/3/library/stdtypes.html#str) = None*, *author: Optional[\[str\]](https://docs.python.org/3/library/stdtypes.html#str) = None*, *authorsList: List[\[str\]](https://docs.python.org/3/library/stdtypes.html#str) = NOTHING*, *inLanguage: Optional[\[str\]](https://docs.python.org/3/library/stdtypes.html#str) = None*, *mainImage: Optional[\[str\]](https://docs.python.org/3/library/stdtypes.html#str) = None*, *images: List[\[str\]](https://docs.python.org/3/library/stdtypes.html#str) = NOTHING*, *articleBody: Optional[\[str\]](https://docs.python.org/3/library/stdtypes.html#str) = None*)

<span id="page-15-1"></span>Bases: [autoextract\\_poet.items.Item](#page-22-0)

\_\_init\_\_(*url: Optional[\[str\]](https://docs.python.org/3/library/stdtypes.html#str) = None*, *probability: Optional[\[float\]](https://docs.python.org/3/library/functions.html#float) = None*, *headline: Optional[\[str\]](https://docs.python.org/3/library/stdtypes.html#str) = None*, *datePublished: Optional[\[str\]](https://docs.python.org/3/library/stdtypes.html#str) = None*, *datePublishedRaw: Optional[\[str\]](https://docs.python.org/3/library/stdtypes.html#str) = None*, *author: Optional[\[str\]](https://docs.python.org/3/library/stdtypes.html#str) = None*, *authorsList: List[\[str\]](https://docs.python.org/3/library/stdtypes.html#str) = NOTHING*, *inLanguage: Optional[\[str\]](https://docs.python.org/3/library/stdtypes.html#str) = None*, *mainImage: Optional[\[str\]](https://docs.python.org/3/library/stdtypes.html#str) = None*, *images: List[\[str\]](https://docs.python.org/3/library/stdtypes.html#str) = NOTHING*, *articleBody: Optional[\[str\]](https://docs.python.org/3/library/stdtypes.html#str) =*  $None$ )  $\rightarrow$  None

Method generated by attrs for class ArticleFromList.

#### **Methods**

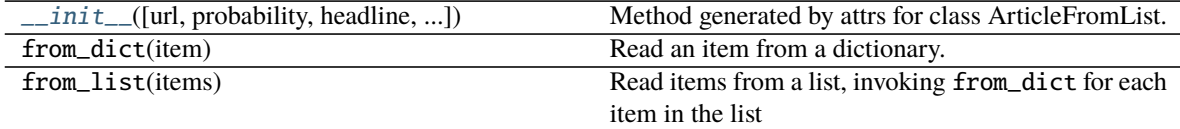

#### **Attributes**

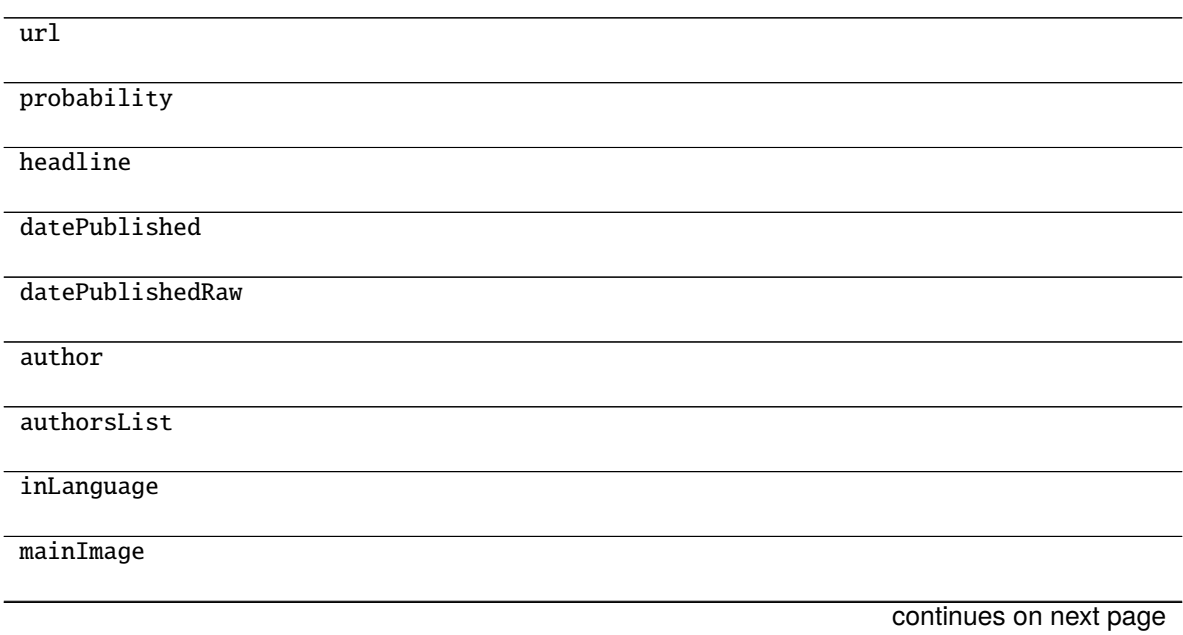

#### Table 16 – continued from previous page

<span id="page-16-3"></span>images

articleBody

#### **autoextract\_poet.items.ArticleList**

<span id="page-16-0"></span>class ArticleList(*url: Optional[\[str\]](https://docs.python.org/3/library/stdtypes.html#str) = None*, *articles: List[*[autoextract\\_poet.items.ArticleFromList](#page-15-0)*] = NOTHING*, *paginationNext: Optional[*[autoextract\\_poet.items.PaginationLink](#page-26-0)*] = None*, *paginationPrevious: Optional[*[autoextract\\_poet.items.PaginationLink](#page-26-0)*] = None*) Bases: [autoextract\\_poet.items.Item](#page-22-0)

<span id="page-16-1"></span>\_\_init\_\_(*url: Optional[\[str\]](https://docs.python.org/3/library/stdtypes.html#str) = None*, *articles: List[*[autoextract\\_poet.items.ArticleFromList](#page-15-0)*] = NOTHING*, *paginationNext: Optional[*[autoextract\\_poet.items.PaginationLink](#page-26-0)*] = None*, *paginationPrevious: Optional*[[autoextract\\_poet.items.PaginationLink](#page-26-0)*]* = *[None](https://docs.python.org/3/library/constants.html#None)*)  $\rightarrow$  None Method generated by attrs for class ArticleList.

#### **Methods**

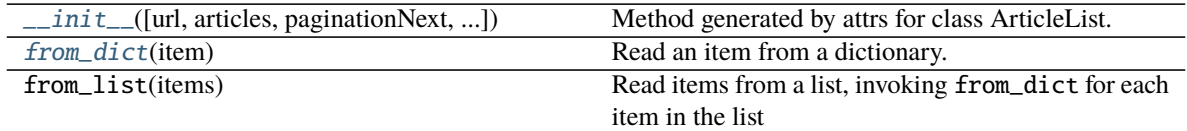

#### **Attributes**

url

articles

paginationNext

paginationPrevious

#### <span id="page-16-2"></span>classmethod from\_dict(*item: Optional[Dict]*)

Read an item from a dictionary.

Unknown attributes are kept in the dict \_unknown\_fields\_dict so that AutoExtractAdapter can include them in the resultant item. This ensures supporting new AutoExtract fields even if the item library is not in sync.

#### <span id="page-17-4"></span>**autoextract\_poet.items.AvailableAtOrFrom**

#### <span id="page-17-2"></span><span id="page-17-0"></span>class AvailableAtOrFrom(*raw: Optional[\[str\]](https://docs.python.org/3/library/stdtypes.html#str) = None*) Bases: [autoextract\\_poet.items.Item](#page-22-0)

 $\_init$ *(raw: Optional[\[str\]](https://docs.python.org/3/library/stdtypes.html#str)* = *[None](https://docs.python.org/3/library/constants.html#None)*)  $\rightarrow$  None Method generated by attrs for class AvailableAtOrFrom.

### **Methods**

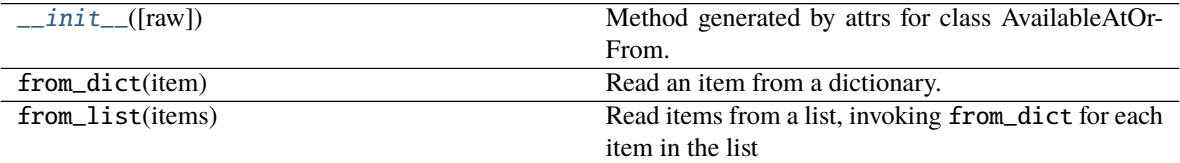

#### **Attributes**

raw

#### **autoextract\_poet.items.Breadcrumb**

<span id="page-17-3"></span><span id="page-17-1"></span>class Breadcrumb(*name: Optional[\[str\]](https://docs.python.org/3/library/stdtypes.html#str) = None*, *link: Optional[\[str\]](https://docs.python.org/3/library/stdtypes.html#str) = None*) Bases: [autoextract\\_poet.items.Item](#page-22-0)

 $\_init$ *<sub>(name: Optional*[\[str\]](https://docs.python.org/3/library/stdtypes.html#str) = [None](https://docs.python.org/3/library/constants.html#None), *link: Optional*[str] = None)  $\rightarrow$  None</sub> Method generated by attrs for class Breadcrumb.

#### **Methods**

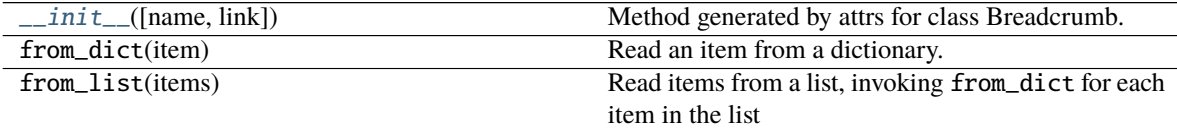

#### **Attributes**

name

link

#### <span id="page-18-4"></span>**autoextract\_poet.items.Comment**

<span id="page-18-0"></span>class Comment(*probability: Optional[\[float\]](https://docs.python.org/3/library/functions.html#float) = None*, *text: Optional[\[str\]](https://docs.python.org/3/library/stdtypes.html#str) = None*, *datePublished: Optional[\[str\]](https://docs.python.org/3/library/stdtypes.html#str) = None*, *datePublishedRaw: Optional[\[str\]](https://docs.python.org/3/library/stdtypes.html#str) = None*, *upvoteCount: Optional[\[int\]](https://docs.python.org/3/library/functions.html#int) = None*, *downvoteCount: Optional[\[int\]](https://docs.python.org/3/library/functions.html#int) = None*) Bases: [autoextract\\_poet.items.Item](#page-22-0)

<span id="page-18-2"></span>\_\_init\_\_(*probability: Optional[\[float\]](https://docs.python.org/3/library/functions.html#float) = None*, *text: Optional[\[str\]](https://docs.python.org/3/library/stdtypes.html#str) = None*, *datePublished: Optional[\[str\]](https://docs.python.org/3/library/stdtypes.html#str) = None*, *datePublishedRaw: Optional[\[str\]](https://docs.python.org/3/library/stdtypes.html#str) = None*, *upvoteCount: Optional[\[int\]](https://docs.python.org/3/library/functions.html#int) = None*, *downvoteCount: Optional[\[int\]](https://docs.python.org/3/library/functions.html#int)* = *[None](https://docs.python.org/3/library/constants.html#None)*)  $\rightarrow$  None Method generated by attrs for class Comment.

#### **Methods**

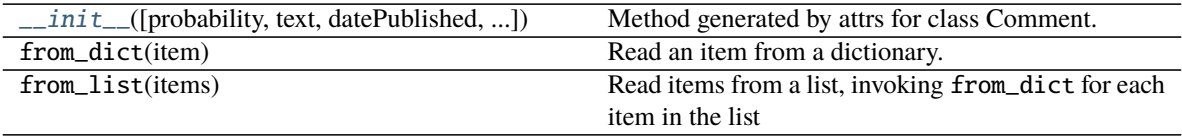

#### **Attributes**

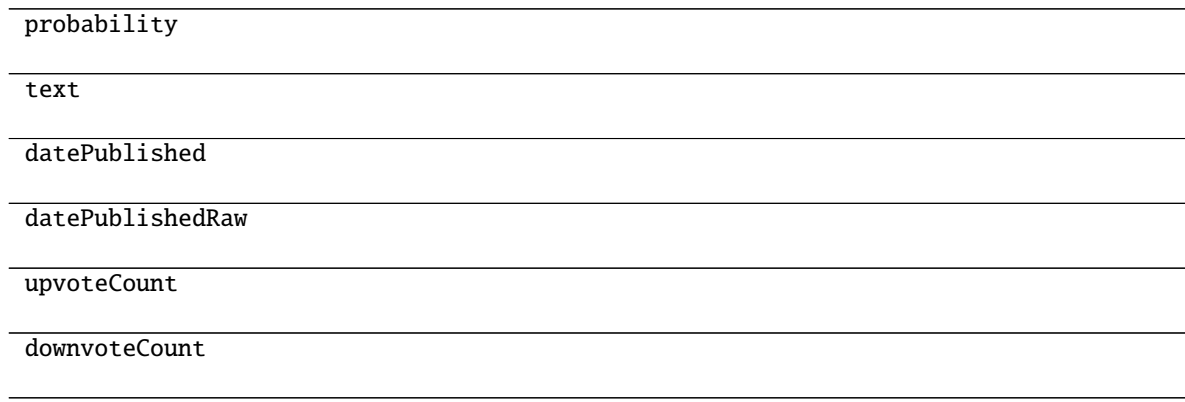

#### **autoextract\_poet.items.Comments**

- <span id="page-18-3"></span><span id="page-18-1"></span>class Comments(*url: Optional[\[str\]](https://docs.python.org/3/library/stdtypes.html#str) = None*, *comments: List[*[autoextract\\_poet.items.Comment](#page-18-0)*] = NOTHING*) Bases: [autoextract\\_poet.items.Item](#page-22-0)
	- $\_init\_(url: Optional[str] = None, comments: List[autocatact[pot].items. Comment] = NOTHING)$  $\_init\_(url: Optional[str] = None, comments: List[autocatact[pot].items. Comment] = NOTHING)$  $\_init\_(url: Optional[str] = None, comments: List[autocatact[pot].items. Comment] = NOTHING)$   $\rightarrow$ [None](https://docs.python.org/3/library/constants.html#None)

Method generated by attrs for class Comments.

<span id="page-19-3"></span>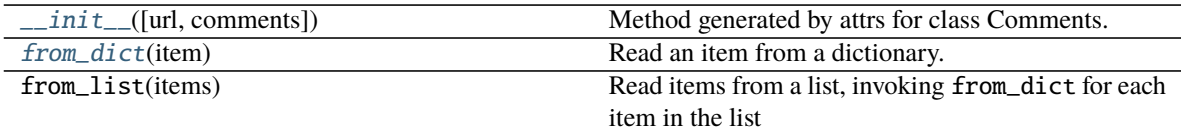

#### **Attributes**

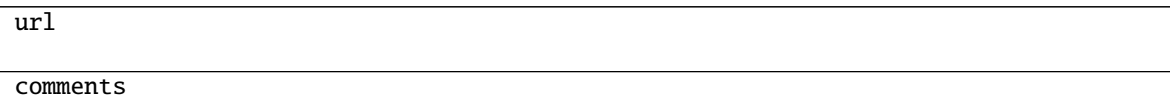

#### <span id="page-19-1"></span>classmethod from\_dict(*item: Optional[Dict]*)

Read an item from a dictionary.

Unknown attributes are kept in the dict \_unknown\_fields\_dict so that AutoExtractAdapter can include them in the resultant item. This ensures supporting new AutoExtract fields even if the item library is not in sync.

#### **autoextract\_poet.items.ForumPost**

<span id="page-19-0"></span>class ForumPost(*probability: Optional[\[float\]](https://docs.python.org/3/library/functions.html#float) = None*, *text: Optional[\[str\]](https://docs.python.org/3/library/stdtypes.html#str) = None*, *datePublished: Optional[\[str\]](https://docs.python.org/3/library/stdtypes.html#str) = None*, *datePublishedRaw: Optional[\[str\]](https://docs.python.org/3/library/stdtypes.html#str) = None*, *upvoteCount: Optional[\[int\]](https://docs.python.org/3/library/functions.html#int) = None*, *downvoteCount: Optional[\[int\]](https://docs.python.org/3/library/functions.html#int) = None*, *replyCount: Optional[\[int\]](https://docs.python.org/3/library/functions.html#int) = None*) Bases: [autoextract\\_poet.items.Item](#page-22-0)

<span id="page-19-2"></span>\_\_init\_\_(*probability: Optional[\[float\]](https://docs.python.org/3/library/functions.html#float) = None*, *text: Optional[\[str\]](https://docs.python.org/3/library/stdtypes.html#str) = None*, *datePublished: Optional[\[str\]](https://docs.python.org/3/library/stdtypes.html#str) = None*, *datePublishedRaw: Optional[\[str\]](https://docs.python.org/3/library/stdtypes.html#str) = None*, *upvoteCount: Optional[\[int\]](https://docs.python.org/3/library/functions.html#int) = None*, *downvoteCount: Optional[\[int\]](https://docs.python.org/3/library/functions.html#int)* = *[None](https://docs.python.org/3/library/constants.html#None), replyCount: Optional[int]* = *None*)  $\rightarrow$  None Method generated by attrs for class ForumPost.

#### **Methods**

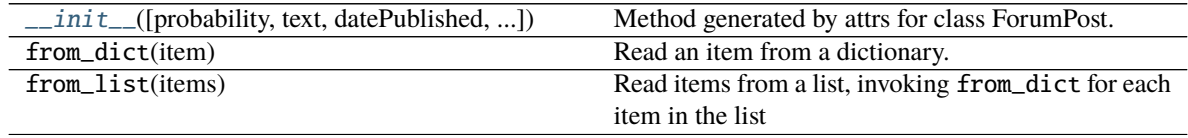

#### <span id="page-20-3"></span>**Attributes**

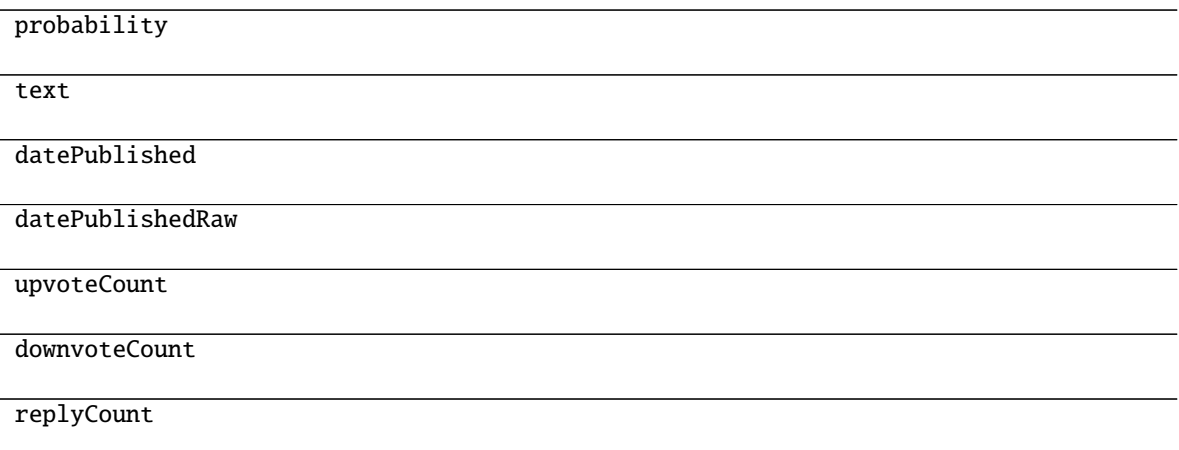

#### **autoextract\_poet.items.ForumPosts**

<span id="page-20-0"></span>class ForumPosts(*url: Optional[\[str\]](https://docs.python.org/3/library/stdtypes.html#str) = None*, *topic: Optional[*[autoextract\\_poet.items.Topic](#page-35-0)*] = None*, *posts: List[*[autoextract\\_poet.items.ForumPost](#page-19-0)*] = NOTHING*) Bases: [autoextract\\_poet.items.Item](#page-22-0)

<span id="page-20-1"></span>\_\_init\_\_(*url: Optional[\[str\]](https://docs.python.org/3/library/stdtypes.html#str) = None*, *topic: Optional[*[autoextract\\_poet.items.Topic](#page-35-0)*] = None*, *posts: List[*[autoextract\\_poet.items.ForumPost](#page-19-0)*] = NOTHING*) → [None](https://docs.python.org/3/library/constants.html#None) Method generated by attrs for class ForumPosts.

#### **Methods**

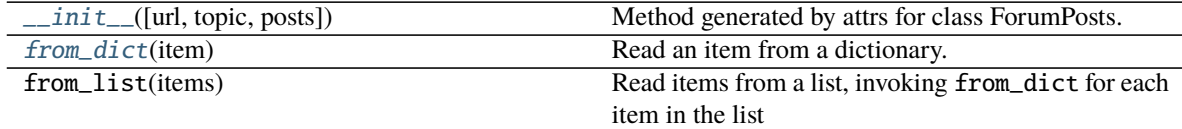

#### **Attributes**

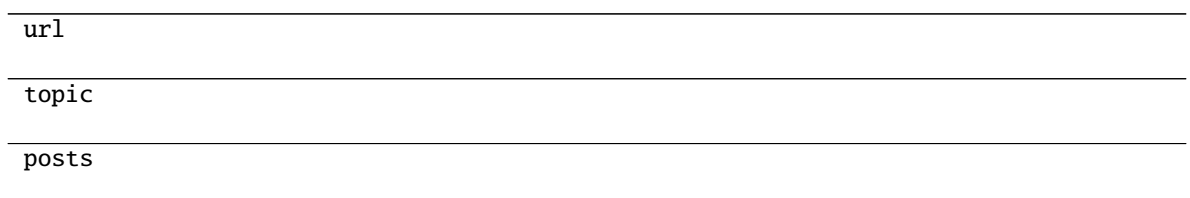

#### <span id="page-20-2"></span>classmethod from\_dict(*item: Optional[Dict]*) Read an item from a dictionary.

Unknown attributes are kept in the dict \_unknown\_fields\_dict so that AutoExtractAdapter can include them in the resultant item. This ensures supporting new AutoExtract fields even if the item library is not in sync.

#### <span id="page-21-4"></span>**autoextract\_poet.items.FuelEfficiency**

### <span id="page-21-2"></span><span id="page-21-0"></span>class FuelEfficiency(*raw: Optional[\[str\]](https://docs.python.org/3/library/stdtypes.html#str) = None*)

Bases: [autoextract\\_poet.items.Item](#page-22-0)

 $\_init$ *(raw: Optional[\[str\]](https://docs.python.org/3/library/stdtypes.html#str)* = *[None](https://docs.python.org/3/library/constants.html#None)*)  $\rightarrow$  None Method generated by attrs for class FuelEfficiency.

### **Methods**

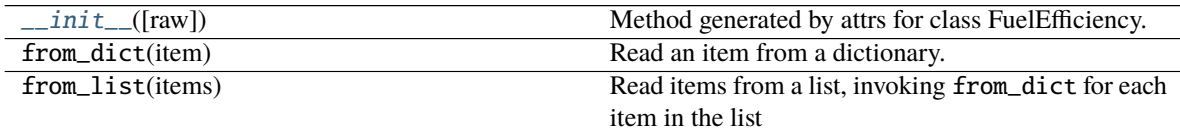

#### **Attributes**

raw

#### **autoextract\_poet.items.GTIN**

<span id="page-21-3"></span><span id="page-21-1"></span>class GTIN(*type: [str](https://docs.python.org/3/library/stdtypes.html#str)*, *value: [str](https://docs.python.org/3/library/stdtypes.html#str)*) Bases: [autoextract\\_poet.items.Item](#page-22-0)

> $\text{unit}$ *(type: [str](https://docs.python.org/3/library/stdtypes.html#str), value: str)*  $\rightarrow$  [None](https://docs.python.org/3/library/constants.html#None) Method generated by attrs for class GTIN.

#### **Methods**

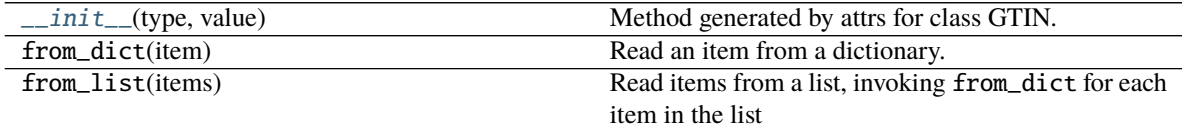

#### **Attributes**

type

value

#### <span id="page-22-6"></span>**autoextract\_poet.items.Item**

#### <span id="page-22-2"></span><span id="page-22-0"></span>class Item

Bases: autoextract\_poet.items.\_ItemBase

 $\_init$  ()  $\rightarrow$  [None](https://docs.python.org/3/library/constants.html#None)

Method generated by attrs for class Item.

#### **Methods**

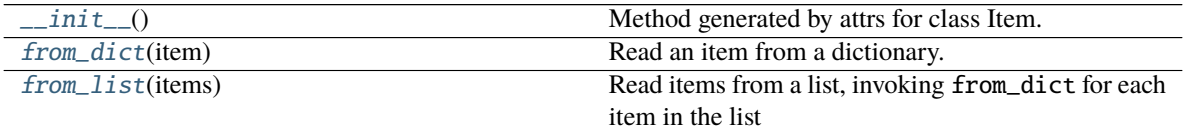

#### <span id="page-22-3"></span>classmethod from\_dict(*item: Optional[Dict]*)

Read an item from a dictionary.

Unknown attributes are kept in the dict \_unknown\_fields\_dict so that AutoExtractAdapter can include them in the resultant item. This ensures supporting new AutoExtract fields even if the item library is not in sync.

<span id="page-22-4"></span>classmethod from\_list(*items: Optional[List[Dict]]*) → List Read items from a list, invoking from\_dict for each item in the list

#### **autoextract\_poet.items.JobPosting**

<span id="page-22-1"></span>class JobPosting(*probability: Optional[\[float\]](https://docs.python.org/3/library/functions.html#float) = None*, *url: Optional[\[str\]](https://docs.python.org/3/library/stdtypes.html#str) = None*, *title: Optional[\[str\]](https://docs.python.org/3/library/stdtypes.html#str) = None*, *datePosted: Optional[\[str\]](https://docs.python.org/3/library/stdtypes.html#str) = None*, *validThrough: Optional[\[str\]](https://docs.python.org/3/library/stdtypes.html#str) = None*, *description: Optional[\[str\]](https://docs.python.org/3/library/stdtypes.html#str) = None*, *descriptionHtml: Optional[\[str\]](https://docs.python.org/3/library/stdtypes.html#str) = None*, *employmentType: Optional[\[str\]](https://docs.python.org/3/library/stdtypes.html#str) = None*, *hiringOrganization: Optional[*[autoextract\\_poet.items.Organization](#page-25-0)*] = None*, *baseSalary: Optional[*[autoextract\\_poet.items.Salary](#page-34-0)*] = None*, *jobLocation: Optional[*[autoextract\\_poet.items.Location](#page-23-0)*] = None*)

Bases: [autoextract\\_poet.items.Item](#page-22-0)

<span id="page-22-5"></span>\_\_init\_\_(*probability: Optional[\[float\]](https://docs.python.org/3/library/functions.html#float) = None*, *url: Optional[\[str\]](https://docs.python.org/3/library/stdtypes.html#str) = None*, *title: Optional[\[str\]](https://docs.python.org/3/library/stdtypes.html#str) = None*, *datePosted: Optional[\[str\]](https://docs.python.org/3/library/stdtypes.html#str) = None*, *validThrough: Optional[\[str\]](https://docs.python.org/3/library/stdtypes.html#str) = None*, *description: Optional[\[str\]](https://docs.python.org/3/library/stdtypes.html#str) = None*, *descriptionHtml: Optional[\[str\]](https://docs.python.org/3/library/stdtypes.html#str) = None*, *employmentType: Optional[\[str\]](https://docs.python.org/3/library/stdtypes.html#str) = None*, *hiringOrganization: Optional[*[autoextract\\_poet.items.Organization](#page-25-0)*] = None*, *baseSalary: Optional[*[autoextract\\_poet.items.Salary](#page-34-0)*] = None*, *jobLocation:*  $Optional[$ [autoextract\\_poet.items.Location](#page-23-0) $] = None$  $] = None$   $\rightarrow$  None Method generated by attrs for class JobPosting.

<span id="page-23-3"></span>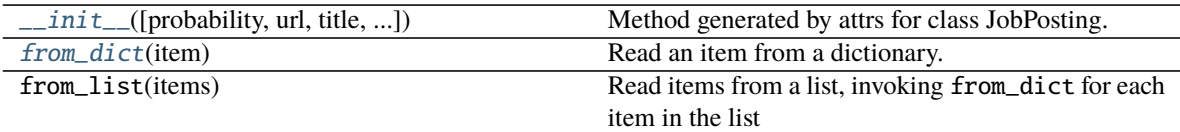

#### **Attributes**

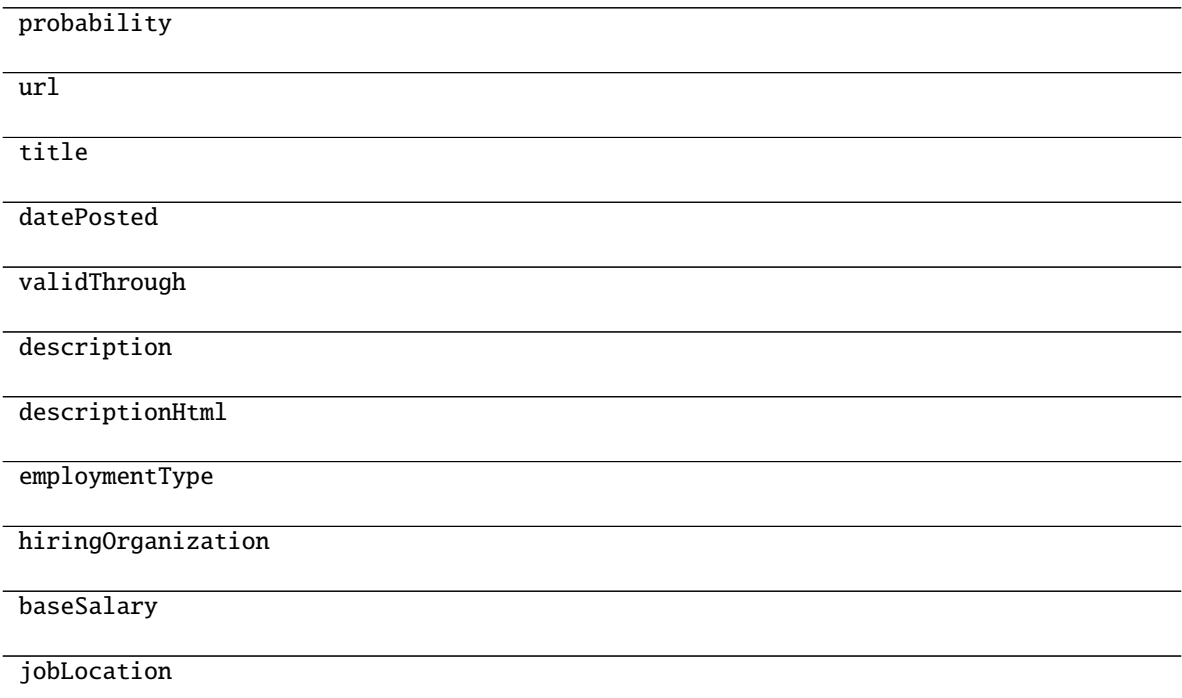

#### <span id="page-23-1"></span>classmethod from\_dict(*item: Optional[Dict]*)

Read an item from a dictionary.

Unknown attributes are kept in the dict \_unknown\_fields\_dict so that AutoExtractAdapter can include them in the resultant item. This ensures supporting new AutoExtract fields even if the item library is not in sync.

#### **autoextract\_poet.items.Location**

<span id="page-23-2"></span><span id="page-23-0"></span>class Location(*raw: Optional[\[str\]](https://docs.python.org/3/library/stdtypes.html#str) = None*) Bases: [autoextract\\_poet.items.Item](#page-22-0)

> $\_init$ *(raw: Optional[\[str\]](https://docs.python.org/3/library/stdtypes.html#str)* = *[None](https://docs.python.org/3/library/constants.html#None)*)  $\rightarrow$  None Method generated by attrs for class Location.

<span id="page-24-4"></span>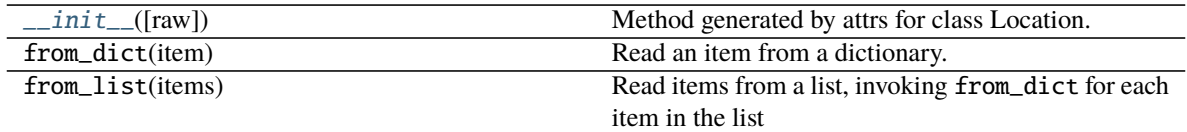

#### **Attributes**

raw

#### **autoextract\_poet.items.MileageFromOdometer**

<span id="page-24-2"></span><span id="page-24-0"></span>class MileageFromOdometer(*value: Optional[\[int\]](https://docs.python.org/3/library/functions.html#int) = None*, *unitCode: Optional[\[str\]](https://docs.python.org/3/library/stdtypes.html#str) = None*) Bases: [autoextract\\_poet.items.Item](#page-22-0)

 $\_init\_(value: Optional(int] = None, unitCode: Optional[str] = None) \rightarrow None$  $\_init\_(value: Optional(int] = None, unitCode: Optional[str] = None) \rightarrow None$  $\_init\_(value: Optional(int] = None, unitCode: Optional[str] = None) \rightarrow None$  $\_init\_(value: Optional(int] = None, unitCode: Optional[str] = None) \rightarrow None$  $\_init\_(value: Optional(int] = None, unitCode: Optional[str] = None) \rightarrow None$ Method generated by attrs for class MileageFromOdometer.

### **Methods**

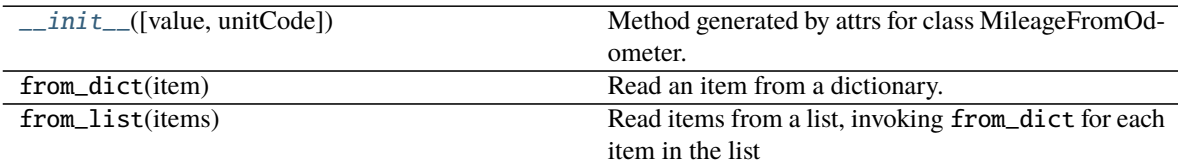

### **Attributes**

value

unitCode

#### **autoextract\_poet.items.Offer**

- <span id="page-24-3"></span><span id="page-24-1"></span>class Offer(*price: Optional[\[str\]](https://docs.python.org/3/library/stdtypes.html#str) = None*, *currency: Optional[\[str\]](https://docs.python.org/3/library/stdtypes.html#str) = None*, *availability: Optional[\[str\]](https://docs.python.org/3/library/stdtypes.html#str) = None*, *regularPrice: Optional[\[str\]](https://docs.python.org/3/library/stdtypes.html#str) = None*) Bases: [autoextract\\_poet.items.Item](#page-22-0)
	- \_\_init\_\_(*price: Optional[\[str\]](https://docs.python.org/3/library/stdtypes.html#str) = None*, *currency: Optional[\[str\]](https://docs.python.org/3/library/stdtypes.html#str) = None*, *availability: Optional[\[str\]](https://docs.python.org/3/library/stdtypes.html#str) = None*, *regularPrice: Optional[\[str\]](https://docs.python.org/3/library/stdtypes.html#str)* = *[None](https://docs.python.org/3/library/constants.html#None)*)  $\rightarrow$  None Method generated by attrs for class Offer.

<span id="page-25-2"></span>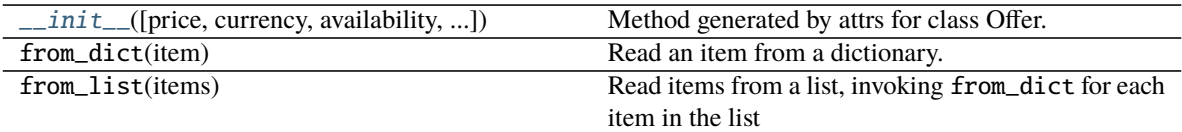

### **Attributes**

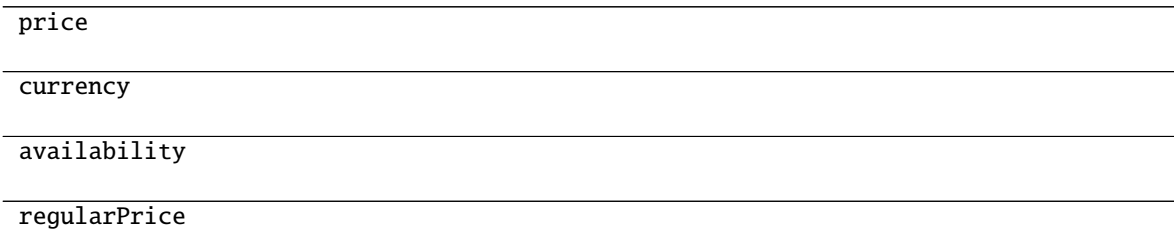

#### **autoextract\_poet.items.Organization**

<span id="page-25-1"></span><span id="page-25-0"></span>class Organization(*raw: Optional[\[str\]](https://docs.python.org/3/library/stdtypes.html#str) = None*) Bases: [autoextract\\_poet.items.Item](#page-22-0)

> $\text{unit}$ *(raw: Optional*[*str*] = *[None](https://docs.python.org/3/library/constants.html#None)*)  $\rightarrow$  None Method generated by attrs for class Organization.

#### **Methods**

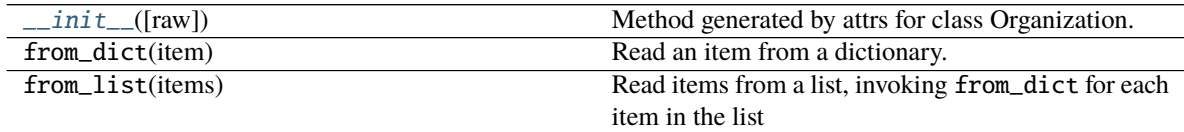

#### **Attributes**

raw

#### <span id="page-26-4"></span>**autoextract\_poet.items.PaginationLink**

<span id="page-26-2"></span><span id="page-26-0"></span>class PaginationLink(*url: Optional[\[str\]](https://docs.python.org/3/library/stdtypes.html#str) = None*, *text: Optional[\[str\]](https://docs.python.org/3/library/stdtypes.html#str) = None*) Bases: [autoextract\\_poet.items.Item](#page-22-0)

 $\_init\_(url: Optional[str] = None, text: Optional[str] = None) \rightarrow None$  $\_init\_(url: Optional[str] = None, text: Optional[str] = None) \rightarrow None$  $\_init\_(url: Optional[str] = None, text: Optional[str] = None) \rightarrow None$  $\_init\_(url: Optional[str] = None, text: Optional[str] = None) \rightarrow None$  $\_init\_(url: Optional[str] = None, text: Optional[str] = None) \rightarrow None$ Method generated by attrs for class PaginationLink.

#### **Methods**

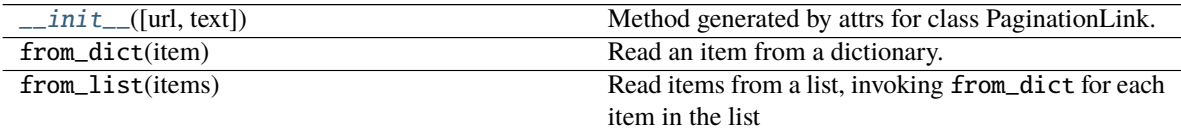

#### **Attributes**

url

text

#### **autoextract\_poet.items.Product**

<span id="page-26-1"></span>class Product(*url: Optional[\[str\]](https://docs.python.org/3/library/stdtypes.html#str) = None*, *canonicalUrl: Optional[\[str\]](https://docs.python.org/3/library/stdtypes.html#str) = None*, *probability: Optional[\[float\]](https://docs.python.org/3/library/functions.html#float) = None*, *name: Optional[\[str\]](https://docs.python.org/3/library/stdtypes.html#str) = None*, *offers: List[*[autoextract\\_poet.items.Offer](#page-24-1)*] = NOTHING*, *sku: Optional[\[str\]](https://docs.python.org/3/library/stdtypes.html#str) = None*, *gtin: List[*[autoextract\\_poet.items.GTIN](#page-21-1)*] = NOTHING*, *mpn: Optional[\[str\]](https://docs.python.org/3/library/stdtypes.html#str) = None*, *brand: Optional[\[str\]](https://docs.python.org/3/library/stdtypes.html#str) = None*, *breadcrumbs: List[*[autoextract\\_poet.items.Breadcrumb](#page-17-1)*] = NOTHING*, *mainImage: Optional[\[str\]](https://docs.python.org/3/library/stdtypes.html#str) = None*, *images: List[\[str\]](https://docs.python.org/3/library/stdtypes.html#str) = NOTHING*, *description: Optional[\[str\]](https://docs.python.org/3/library/stdtypes.html#str) = None*, *descriptionHtml: Optional[\[str\]](https://docs.python.org/3/library/stdtypes.html#str) = None*, *additionalProperty: List[*[autoextract\\_poet.items.AdditionalProperty](#page-11-0)*] = NOTHING*, *aggregateRating: Optional[*[autoextract\\_poet.items.Rating](#page-30-0)*] = None*, *color: Optional[\[str\]](https://docs.python.org/3/library/stdtypes.html#str) = None*, *size: Optional[\[str\]](https://docs.python.org/3/library/stdtypes.html#str) = None*, *style: Optional[\[str\]](https://docs.python.org/3/library/stdtypes.html#str) = None*) Bases: [autoextract\\_poet.items.Item](#page-22-0)

<span id="page-26-3"></span>\_\_init\_\_(*url: Optional[\[str\]](https://docs.python.org/3/library/stdtypes.html#str) = None*, *canonicalUrl: Optional[\[str\]](https://docs.python.org/3/library/stdtypes.html#str) = None*, *probability: Optional[\[float\]](https://docs.python.org/3/library/functions.html#float) = None*, *name: Optional[\[str\]](https://docs.python.org/3/library/stdtypes.html#str) = None*, *offers: List[*[autoextract\\_poet.items.Offer](#page-24-1)*] = NOTHING*, *sku: Optional[\[str\]](https://docs.python.org/3/library/stdtypes.html#str) = None*, *gtin: List[*[autoextract\\_poet.items.GTIN](#page-21-1)*] = NOTHING*, *mpn: Optional[\[str\]](https://docs.python.org/3/library/stdtypes.html#str) = None*, *brand: Optional[\[str\]](https://docs.python.org/3/library/stdtypes.html#str) = None*, *breadcrumbs: List[*[autoextract\\_poet.items.Breadcrumb](#page-17-1)*] = NOTHING*, *mainImage: Optional[\[str\]](https://docs.python.org/3/library/stdtypes.html#str) = None*, *images: List[\[str\]](https://docs.python.org/3/library/stdtypes.html#str) = NOTHING*, *description: Optional[\[str\]](https://docs.python.org/3/library/stdtypes.html#str) = None*, *descriptionHtml: Optional[\[str\]](https://docs.python.org/3/library/stdtypes.html#str) = None*, *additionalProperty: List[*[autoextract\\_poet.items.AdditionalProperty](#page-11-0)*] = NOTHING*, *aggregateRating: Optional[*[autoextract\\_poet.items.Rating](#page-30-0)*] = None*, *color: Optional[\[str\]](https://docs.python.org/3/library/stdtypes.html#str) = None*, *size: Optional[\[str\]](https://docs.python.org/3/library/stdtypes.html#str)*  $= None, style: Optional[str] = None) \rightarrow None$  $= None, style: Optional[str] = None) \rightarrow None$  $= None, style: Optional[str] = None) \rightarrow None$  $= None, style: Optional[str] = None) \rightarrow None$  $= None, style: Optional[str] = None) \rightarrow None$ 

Method generated by attrs for class Product.

<span id="page-27-1"></span>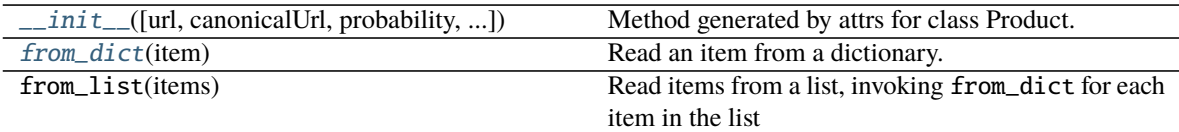

### **Attributes**

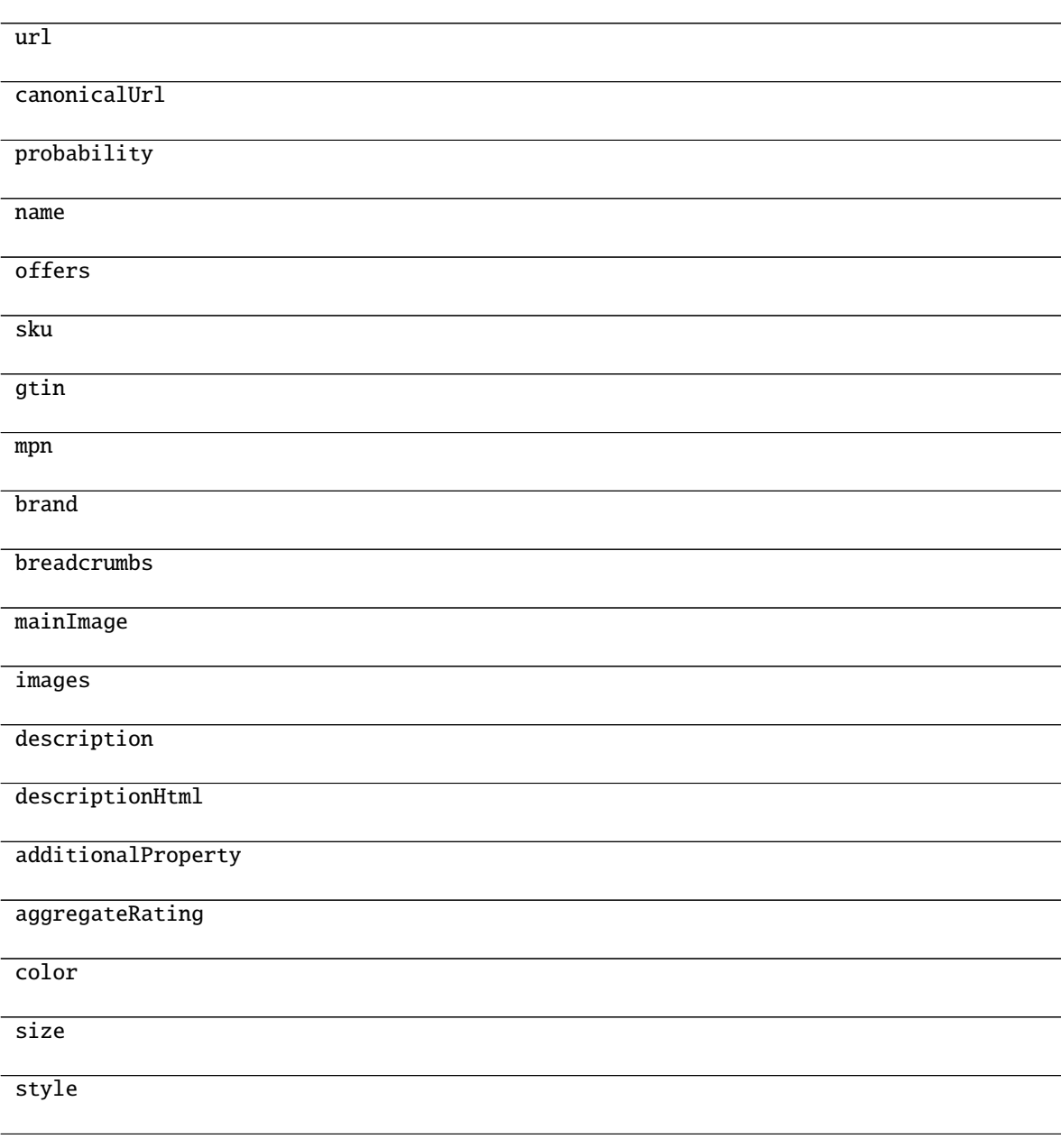

<span id="page-27-0"></span>classmethod from\_dict(*item: Optional[Dict]*) Read an item from a dictionary.

<span id="page-28-3"></span>Unknown attributes are kept in the dict \_unknown\_fields\_dict so that AutoExtractAdapter can include them in the resultant item. This ensures supporting new AutoExtract fields even if the item library is not in sync.

### **autoextract\_poet.items.ProductFromList**

<span id="page-28-1"></span><span id="page-28-0"></span>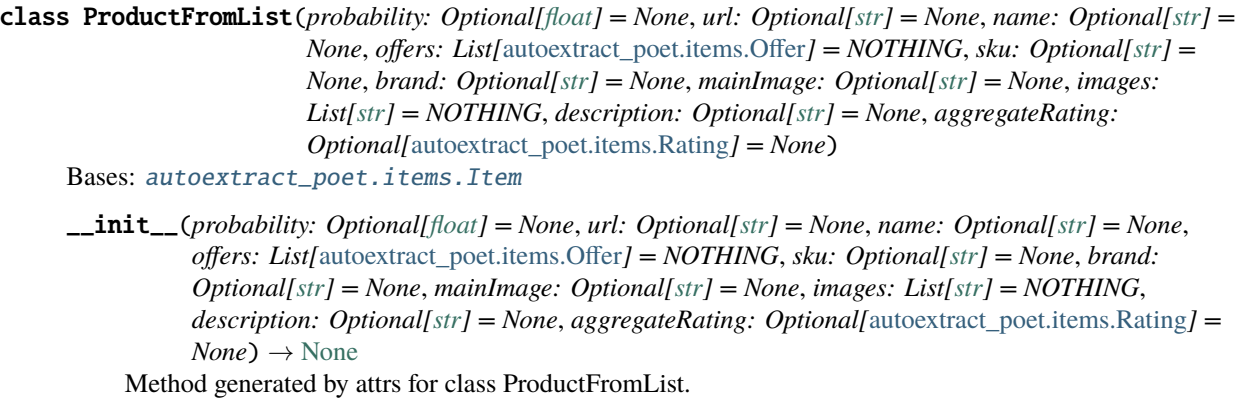

#### **Methods**

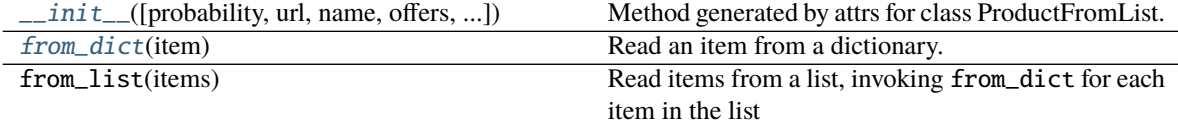

#### **Attributes**

<span id="page-28-2"></span>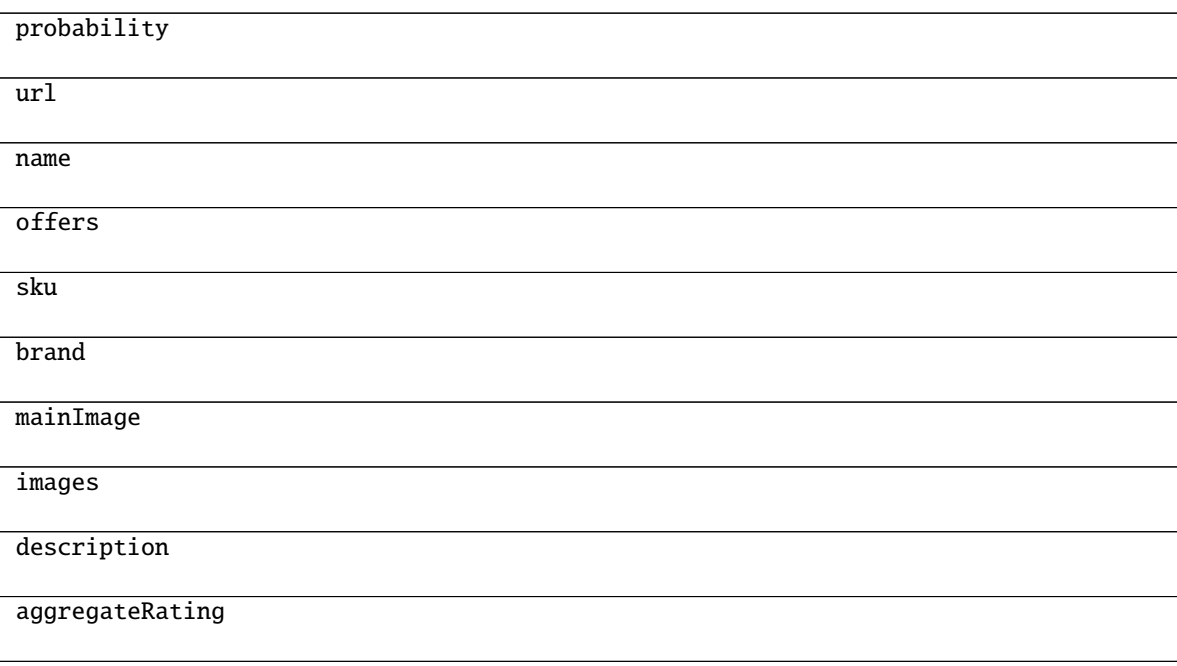

<span id="page-29-3"></span>classmethod from\_dict(*item: Optional[Dict]*) Read an item from a dictionary.

Unknown attributes are kept in the dict \_unknown\_fields\_dict so that AutoExtractAdapter can include them in the resultant item. This ensures supporting new AutoExtract fields even if the item library is not in sync.

#### **autoextract\_poet.items.ProductList**

<span id="page-29-0"></span>class ProductList(*url: Optional[\[str\]](https://docs.python.org/3/library/stdtypes.html#str) = None*, *products: List[*[autoextract\\_poet.items.ProductFromList](#page-28-0)*] = NOTHING*, *breadcrumbs: List[*[autoextract\\_poet.items.Breadcrumb](#page-17-1)*] = NOTHING*, *paginationNext: Optional[*[autoextract\\_poet.items.PaginationLink](#page-26-0)*] = None*, *paginationPrevious: Optional[*[autoextract\\_poet.items.PaginationLink](#page-26-0)*] = None*) Bases: [autoextract\\_poet.items.Item](#page-22-0)

<span id="page-29-1"></span>\_\_init\_\_(*url: Optional[\[str\]](https://docs.python.org/3/library/stdtypes.html#str) = None*, *products: List[*[autoextract\\_poet.items.ProductFromList](#page-28-0)*] = NOTHING*, *breadcrumbs: List[*[autoextract\\_poet.items.Breadcrumb](#page-17-1)*] = NOTHING*, *paginationNext: Optional[*[autoextract\\_poet.items.PaginationLink](#page-26-0)*] = None*, *paginationPrevious: Optional*[[autoextract\\_poet.items.PaginationLink](#page-26-0)] =  $None$ )  $\rightarrow$  None Method generated by attrs for class ProductList.

#### **Methods**

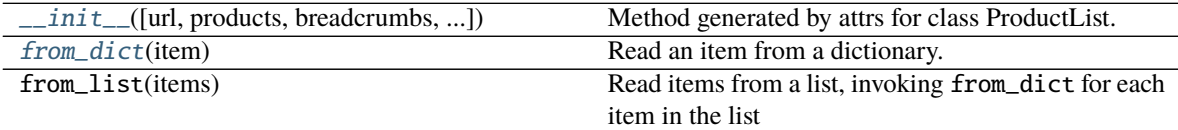

#### **Attributes**

url products breadcrumbs paginationNext paginationPrevious

## <span id="page-29-2"></span>classmethod from\_dict(*item: Optional[Dict]*)

Read an item from a dictionary.

Unknown attributes are kept in the dict \_unknown\_fields\_dict so that AutoExtractAdapter can include them in the resultant item. This ensures supporting new AutoExtract fields even if the item library is not in sync.

#### <span id="page-30-4"></span>**autoextract\_poet.items.Rating**

<span id="page-30-0"></span>class Rating(*ratingValue: Optional[\[float\]](https://docs.python.org/3/library/functions.html#float) = None*, *bestRating: Optional[\[float\]](https://docs.python.org/3/library/functions.html#float) = None*, *reviewCount: Optional[\[int\]](https://docs.python.org/3/library/functions.html#int) = None*)

Bases: [autoextract\\_poet.items.Item](#page-22-0)

<span id="page-30-2"></span>\_\_init\_\_(*ratingValue: Optional[\[float\]](https://docs.python.org/3/library/functions.html#float) = None*, *bestRating: Optional[\[float\]](https://docs.python.org/3/library/functions.html#float) = None*, *reviewCount:*  $\text{Optional}$ *[\[int\]](https://docs.python.org/3/library/functions.html#int)* = *[None](https://docs.python.org/3/library/constants.html#None)*  $\rightarrow$  None Method generated by attrs for class Rating.

#### **Methods**

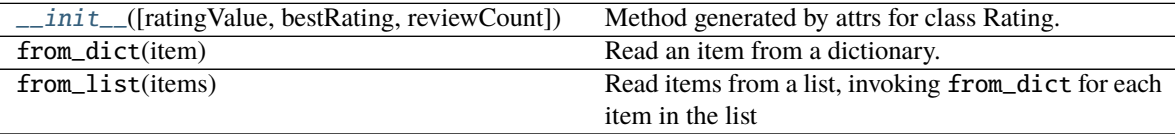

#### **Attributes**

#### ratingValue

bestRating

reviewCount

#### **autoextract\_poet.items.RealEstate**

<span id="page-30-1"></span>class RealEstate(*url: Optional[\[str\]](https://docs.python.org/3/library/stdtypes.html#str) = None*, *probability: Optional[\[float\]](https://docs.python.org/3/library/functions.html#float) = None*, *name: Optional[\[str\]](https://docs.python.org/3/library/stdtypes.html#str) = None*, *datePublished: Optional[\[str\]](https://docs.python.org/3/library/stdtypes.html#str) = None*, *datePublishedRaw: Optional[\[str\]](https://docs.python.org/3/library/stdtypes.html#str) = None*, *description: Optional[\[str\]](https://docs.python.org/3/library/stdtypes.html#str) = None*, *mainImage: Optional[\[str\]](https://docs.python.org/3/library/stdtypes.html#str) = None*, *images: List[\[str\]](https://docs.python.org/3/library/stdtypes.html#str) = NOTHING*, *yearBuilt: Optional[\[int\]](https://docs.python.org/3/library/functions.html#int) = None*, *breadcrumbs: List[*[autoextract\\_poet.items.Breadcrumb](#page-17-1)*] = NOTHING*, *additionalProperty: List[*[autoextract\\_poet.items.AdditionalProperty](#page-11-0)*] = NOTHING*, *address: Optional[*[autoextract\\_poet.items.Address](#page-12-0)*] = None*, *area: Optional[*[autoextract\\_poet.items.Area](#page-13-0)*] = None*, *numberOfBathroomsTotal: Optional[\[int\]](https://docs.python.org/3/library/functions.html#int) = None*, *numberOfFullBathrooms: Optional[\[int\]](https://docs.python.org/3/library/functions.html#int) = None*, *numberOfPartialBathrooms: Optional[\[int\]](https://docs.python.org/3/library/functions.html#int) = None*, *numberOfBedrooms: Optional[\[int\]](https://docs.python.org/3/library/functions.html#int) = None*, *numberOfRooms: Optional[\[int\]](https://docs.python.org/3/library/functions.html#int) = None*, *identifier: Optional[\[str\]](https://docs.python.org/3/library/stdtypes.html#str) = None*, *tradeActions: List[*[autoextract\\_poet.items.TradeAction](#page-35-1)*] = NOTHING*)

<span id="page-30-3"></span>Bases: [autoextract\\_poet.items.Item](#page-22-0)

\_\_init\_\_(*url: Optional[\[str\]](https://docs.python.org/3/library/stdtypes.html#str) = None*, *probability: Optional[\[float\]](https://docs.python.org/3/library/functions.html#float) = None*, *name: Optional[\[str\]](https://docs.python.org/3/library/stdtypes.html#str) = None*, *datePublished: Optional[\[str\]](https://docs.python.org/3/library/stdtypes.html#str) = None*, *datePublishedRaw: Optional[\[str\]](https://docs.python.org/3/library/stdtypes.html#str) = None*, *description: Optional[\[str\]](https://docs.python.org/3/library/stdtypes.html#str) = None*, *mainImage: Optional[\[str\]](https://docs.python.org/3/library/stdtypes.html#str) = None*, *images: List[\[str\]](https://docs.python.org/3/library/stdtypes.html#str) = NOTHING*, *yearBuilt: Optional[\[int\]](https://docs.python.org/3/library/functions.html#int) = None*, *breadcrumbs: List[*[autoextract\\_poet.items.Breadcrumb](#page-17-1)*] = NOTHING*, *additionalProperty: List[*[autoextract\\_poet.items.AdditionalProperty](#page-11-0)*] = NOTHING*, *address: Optional[*[autoextract\\_poet.items.Address](#page-12-0)*] = None*, *area: Optional[*[autoextract\\_poet.items.Area](#page-13-0)*] = None*, *numberOfBathroomsTotal: Optional[\[int\]](https://docs.python.org/3/library/functions.html#int) = None*, *numberOfFullBathrooms: Optional[\[int\]](https://docs.python.org/3/library/functions.html#int) = None*, *numberOfPartialBathrooms: Optional[\[int\]](https://docs.python.org/3/library/functions.html#int) = None*, *numberOfBedrooms: Optional[\[int\]](https://docs.python.org/3/library/functions.html#int) = None*, *numberOfRooms: Optional[\[int\]](https://docs.python.org/3/library/functions.html#int) = None*, *identifier: Optional[\[str\]](https://docs.python.org/3/library/stdtypes.html#str) = None*, *tradeActions: List[*[autoextract\\_poet.items.TradeAction](#page-35-1)*] = NOTHING*) → [None](https://docs.python.org/3/library/constants.html#None)

Method generated by attrs for class RealEstate.

#### **Methods**

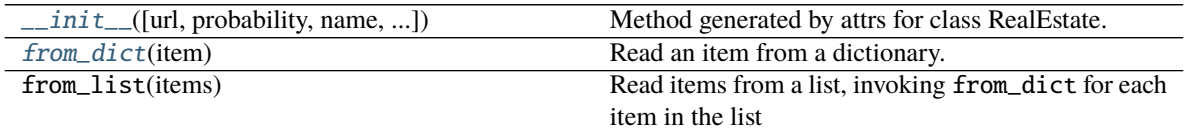

#### **Attributes**

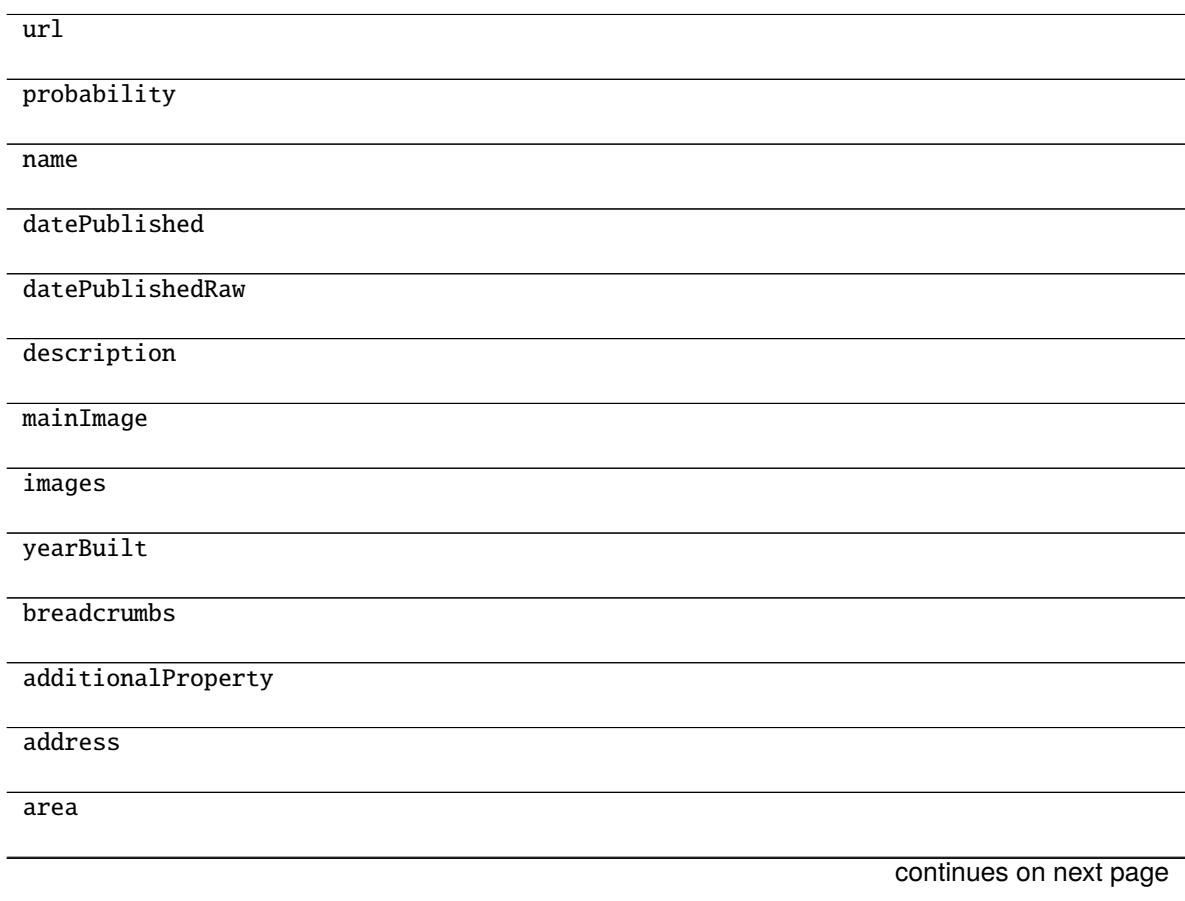

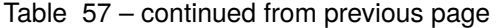

<span id="page-32-3"></span>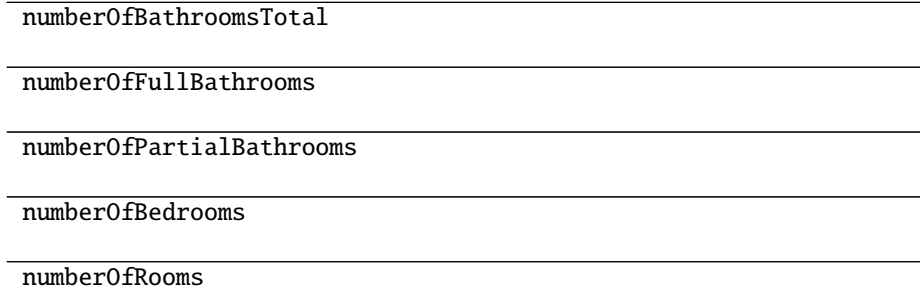

identifier

tradeActions

#### <span id="page-32-1"></span>classmethod from\_dict(*item: Optional[Dict]*)

Read an item from a dictionary.

Unknown attributes are kept in the dict \_unknown\_fields\_dict so that AutoExtractAdapter can include them in the resultant item. This ensures supporting new AutoExtract fields even if the item library is not in sync.

#### **autoextract\_poet.items.Review**

<span id="page-32-0"></span>class Review(*name: Optional[\[str\]](https://docs.python.org/3/library/stdtypes.html#str) = None*, *reviewBody: Optional[\[str\]](https://docs.python.org/3/library/stdtypes.html#str) = None*, *reviewRating: Optional[*[autoextract\\_poet.items.Rating](#page-30-0)*] = None*, *datePublished: Optional[\[str\]](https://docs.python.org/3/library/stdtypes.html#str) = None*, *datePublishedRaw: Optional[\[str\]](https://docs.python.org/3/library/stdtypes.html#str) = None*, *votedHelpful: Optional[\[int\]](https://docs.python.org/3/library/functions.html#int) = None*, *votedUnhelpful: Optional[\[int\]](https://docs.python.org/3/library/functions.html#int) = None*, *isVerified: Optional[\[bool\]](https://docs.python.org/3/library/functions.html#bool) = None*, *probability: Optional[\[float\]](https://docs.python.org/3/library/functions.html#float) = None*) Bases: [autoextract\\_poet.items.Item](#page-22-0)

<span id="page-32-2"></span>\_\_init\_\_(*name: Optional[\[str\]](https://docs.python.org/3/library/stdtypes.html#str) = None*, *reviewBody: Optional[\[str\]](https://docs.python.org/3/library/stdtypes.html#str) = None*, *reviewRating: Optional[*[autoextract\\_poet.items.Rating](#page-30-0)*] = None*, *datePublished: Optional[\[str\]](https://docs.python.org/3/library/stdtypes.html#str) = None*, *datePublishedRaw: Optional[\[str\]](https://docs.python.org/3/library/stdtypes.html#str) = None*, *votedHelpful: Optional[\[int\]](https://docs.python.org/3/library/functions.html#int) = None*, *votedUnhelpful: Optional*<sup> $[int]$ </sup> = *None*, *isVerified: Optional*<sup>*[\[bool\]](https://docs.python.org/3/library/functions.html#bool)*</sup> = *None*, *probability: Optional*<sup>*f*</sup>*loat*] = *None*)  $\rightarrow$ [None](https://docs.python.org/3/library/constants.html#None)

Method generated by attrs for class Review.

#### **Methods**

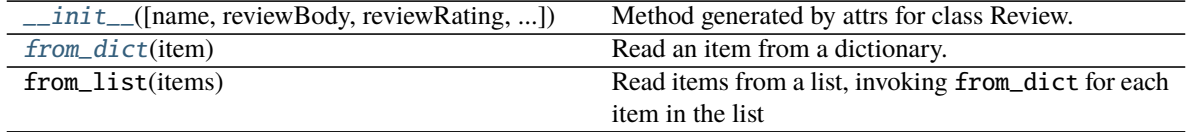

#### <span id="page-33-3"></span>**Attributes**

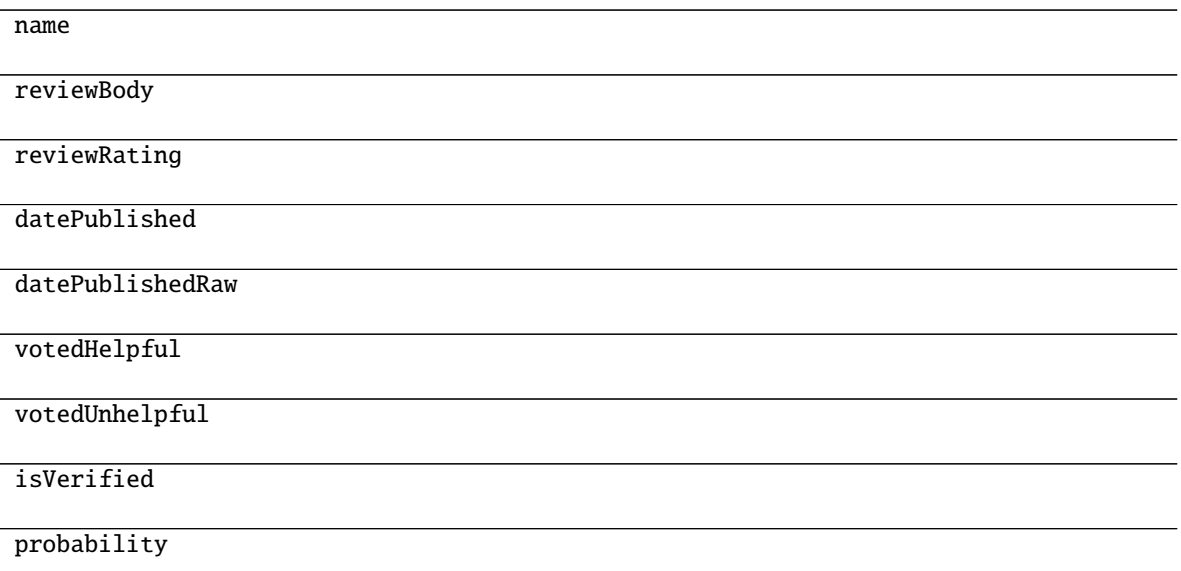

## <span id="page-33-1"></span>classmethod from\_dict(*item: Optional[Dict]*)

Read an item from a dictionary.

Unknown attributes are kept in the dict \_unknown\_fields\_dict so that AutoExtractAdapter can include them in the resultant item. This ensures supporting new AutoExtract fields even if the item library is not in sync.

#### **autoextract\_poet.items.Reviews**

```
class Reviews(url: Optional[str] = None, reviews: List[autoextract_poet.items.Review] = NOTHING,
                paginationNext: Optional[autoextract_poet.items.PaginationLink] = None, paginationPrevious:
                Optional[autoextract_poet.items.PaginationLink] = None)
     Bases: autoextract_poet.items.Item
```
<span id="page-33-2"></span>\_\_init\_\_(*url: Optional[\[str\]](https://docs.python.org/3/library/stdtypes.html#str) = None*, *reviews: List[*[autoextract\\_poet.items.Review](#page-32-0)*] = NOTHING*, *paginationNext: Optional[*[autoextract\\_poet.items.PaginationLink](#page-26-0)*] = None*, *paginationPrevious:*  $Optional[$ [autoextract\\_poet.items.PaginationLink](#page-26-0) $J = None$  $J = None$ )  $\rightarrow$  None Method generated by attrs for class Reviews.

### **Methods**

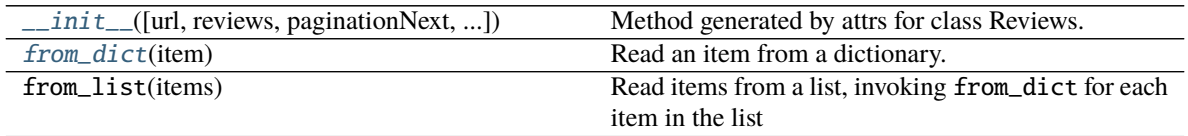

#### <span id="page-34-3"></span>**Attributes**

url

reviews

paginationNext

paginationPrevious

### <span id="page-34-1"></span>classmethod from\_dict(*item: Optional[Dict]*)

Read an item from a dictionary.

Unknown attributes are kept in the dict \_unknown\_fields\_dict so that AutoExtractAdapter can include them in the resultant item. This ensures supporting new AutoExtract fields even if the item library is not in sync.

#### **autoextract\_poet.items.Salary**

- <span id="page-34-2"></span><span id="page-34-0"></span>class Salary(*raw: Optional[\[str\]](https://docs.python.org/3/library/stdtypes.html#str) = None*, *value: Optional[\[float\]](https://docs.python.org/3/library/functions.html#float) = None*, *currency: Optional[\[str\]](https://docs.python.org/3/library/stdtypes.html#str) = None*) Bases: [autoextract\\_poet.items.Item](#page-22-0)
	- $\_init\_(raw: Optional[str] = None, value: Optional[float] = None, current: Optional[str] = None)$  $\_init\_(raw: Optional[str] = None, value: Optional[float] = None, current: Optional[str] = None)$  $\_init\_(raw: Optional[str] = None, value: Optional[float] = None, current: Optional[str] = None)$  $\_init\_(raw: Optional[str] = None, value: Optional[float] = None, current: Optional[str] = None)$  $\_init\_(raw: Optional[str] = None, value: Optional[float] = None, current: Optional[str] = None)$  → [None](https://docs.python.org/3/library/constants.html#None)

Method generated by attrs for class Salary.

#### **Methods**

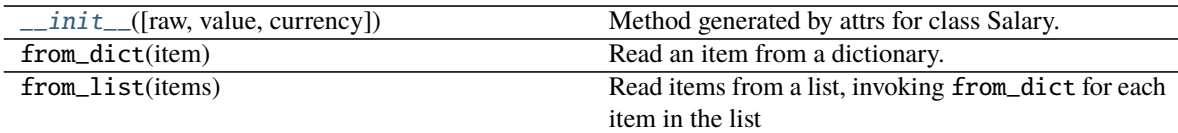

#### **Attributes**

raw

value

currency

#### <span id="page-35-4"></span>**autoextract\_poet.items.Topic**

#### <span id="page-35-2"></span><span id="page-35-0"></span>class Topic(*name: Optional[\[str\]](https://docs.python.org/3/library/stdtypes.html#str) = None*) Bases: [autoextract\\_poet.items.Item](#page-22-0)

 $\_init$ *<sub>(name: Optional*[\[str\]](https://docs.python.org/3/library/stdtypes.html#str) = [None](https://docs.python.org/3/library/constants.html#None))  $\rightarrow$  None</sub> Method generated by attrs for class Topic.

### **Methods**

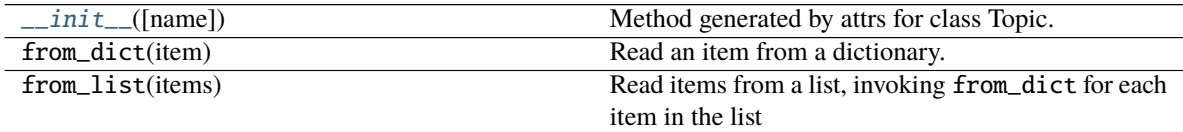

#### **Attributes**

name

#### **autoextract\_poet.items.TradeAction**

<span id="page-35-1"></span>class TradeAction(*tradeType: Optional[\[str\]](https://docs.python.org/3/library/stdtypes.html#str) = None*, *price: Optional[\[str\]](https://docs.python.org/3/library/stdtypes.html#str) = None*, *currency: Optional[\[str\]](https://docs.python.org/3/library/stdtypes.html#str) = None*)

Bases: [autoextract\\_poet.items.Item](#page-22-0)

<span id="page-35-3"></span>\_\_init\_\_(*tradeType: Optional[\[str\]](https://docs.python.org/3/library/stdtypes.html#str) = None*, *price: Optional[\[str\]](https://docs.python.org/3/library/stdtypes.html#str) = None*, *currency: Optional[\[str\]](https://docs.python.org/3/library/stdtypes.html#str) = None*)  $\rightarrow$  [None](https://docs.python.org/3/library/constants.html#None)

Method generated by attrs for class TradeAction.

### **Methods**

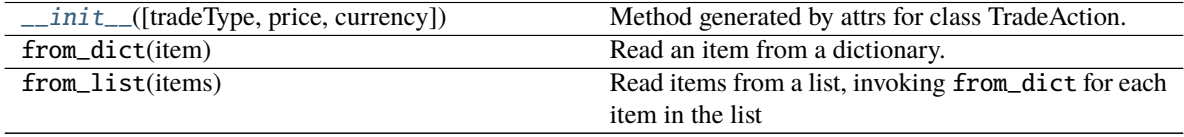

#### **Attributes**

tradeType

price

currency

#### <span id="page-36-2"></span>**autoextract\_poet.items.Vehicle**

<span id="page-36-0"></span>class Vehicle(*url: Optional[\[str\]](https://docs.python.org/3/library/stdtypes.html#str) = None*, *canonicalUrl: Optional[\[str\]](https://docs.python.org/3/library/stdtypes.html#str) = None*, *probability: Optional[\[float\]](https://docs.python.org/3/library/functions.html#float) = None*, *name: Optional[\[str\]](https://docs.python.org/3/library/stdtypes.html#str) = None*, *offers: List[*[autoextract\\_poet.items.Offer](#page-24-1)*] = NOTHING*, *sku: Optional[\[str\]](https://docs.python.org/3/library/stdtypes.html#str) = None*, *mpn: Optional[\[str\]](https://docs.python.org/3/library/stdtypes.html#str) = None*, *brand: Optional[\[str\]](https://docs.python.org/3/library/stdtypes.html#str) = None*, *breadcrumbs: List[*[autoextract\\_poet.items.Breadcrumb](#page-17-1)*] = NOTHING*, *mainImage: Optional[\[str\]](https://docs.python.org/3/library/stdtypes.html#str) = None*, *images: List[\[str\]](https://docs.python.org/3/library/stdtypes.html#str) = NOTHING*, *description: Optional[\[str\]](https://docs.python.org/3/library/stdtypes.html#str) = None*, *descriptionHtml: Optional[\[str\]](https://docs.python.org/3/library/stdtypes.html#str) = None*, *additionalProperty: List[*[autoextract\\_poet.items.AdditionalProperty](#page-11-0)*] = NOTHING*, *aggregateRating: Optional[*[autoextract\\_poet.items.Rating](#page-30-0)*] = None*, *vehicleIdentificationNumber: Optional[\[str\]](https://docs.python.org/3/library/stdtypes.html#str) = None*, *mileageFromOdometer: Optional[*[autoextract\\_poet.items.MileageFromOdometer](#page-24-0)*] = None*, *vehicleTransmission: Optional[\[str\]](https://docs.python.org/3/library/stdtypes.html#str) = None*, *fuelType: Optional[\[str\]](https://docs.python.org/3/library/stdtypes.html#str) = None*, *vehicleEngine: Optional[*[autoextract\\_poet.items.VehicleEngine](#page-38-1)*] = None*, *color: Optional[\[str\]](https://docs.python.org/3/library/stdtypes.html#str) = None*, *vehicleInteriorColor: Optional[\[str\]](https://docs.python.org/3/library/stdtypes.html#str) = None*, *availableAtOrFrom: Optional[*[autoextract\\_poet.items.AvailableAtOrFrom](#page-17-0)*] = None*, *numberOfDoors: Optional[\[int\]](https://docs.python.org/3/library/functions.html#int) = None*, *vehicleSeatingCapacity: Optional[\[int\]](https://docs.python.org/3/library/functions.html#int) = None*, *fuelEfficiency: List[*[autoextract\\_poet.items.FuelEfficiency](#page-21-0)*] = NOTHING*) Bases: [autoextract\\_poet.items.Item](#page-22-0)

<span id="page-36-1"></span>\_\_init\_\_(*url: Optional[\[str\]](https://docs.python.org/3/library/stdtypes.html#str) = None*, *canonicalUrl: Optional[\[str\]](https://docs.python.org/3/library/stdtypes.html#str) = None*, *probability: Optional[\[float\]](https://docs.python.org/3/library/functions.html#float) = None*, *name: Optional[\[str\]](https://docs.python.org/3/library/stdtypes.html#str) = None*, *offers: List[*[autoextract\\_poet.items.Offer](#page-24-1)*] = NOTHING*, *sku: Optional[\[str\]](https://docs.python.org/3/library/stdtypes.html#str) = None*, *mpn: Optional[\[str\]](https://docs.python.org/3/library/stdtypes.html#str) = None*, *brand: Optional[\[str\]](https://docs.python.org/3/library/stdtypes.html#str) = None*, *breadcrumbs: List[*[autoextract\\_poet.items.Breadcrumb](#page-17-1)*] = NOTHING*, *mainImage: Optional[\[str\]](https://docs.python.org/3/library/stdtypes.html#str) = None*, *images: List[\[str\]](https://docs.python.org/3/library/stdtypes.html#str) = NOTHING*, *description: Optional[\[str\]](https://docs.python.org/3/library/stdtypes.html#str) = None*, *descriptionHtml: Optional[\[str\]](https://docs.python.org/3/library/stdtypes.html#str) = None*, *additionalProperty: List[*[autoextract\\_poet.items.AdditionalProperty](#page-11-0)*] = NOTHING*, *aggregateRating: Optional[*[autoextract\\_poet.items.Rating](#page-30-0)*] = None*, *vehicleIdentificationNumber: Optional[\[str\]](https://docs.python.org/3/library/stdtypes.html#str) = None*, *mileageFromOdometer: Optional[*[autoextract\\_poet.items.MileageFromOdometer](#page-24-0)*] = None*, *vehicleTransmission: Optional[\[str\]](https://docs.python.org/3/library/stdtypes.html#str) = None*, *fuelType: Optional[\[str\]](https://docs.python.org/3/library/stdtypes.html#str) = None*, *vehicleEngine: Optional[*[autoextract\\_poet.items.VehicleEngine](#page-38-1)*] = None*, *color: Optional[\[str\]](https://docs.python.org/3/library/stdtypes.html#str) = None*, *vehicleInteriorColor: Optional[\[str\]](https://docs.python.org/3/library/stdtypes.html#str) = None*, *availableAtOrFrom: Optional[*[autoextract\\_poet.items.AvailableAtOrFrom](#page-17-0)*] = None*, *numberOfDoors: Optional[\[int\]](https://docs.python.org/3/library/functions.html#int) = None*, *vehicleSeatingCapacity: Optional[\[int\]](https://docs.python.org/3/library/functions.html#int) = None*, *fuelEfficiency: List*[[autoextract\\_poet.items.FuelEfficiency](#page-21-0)] =  $NOTHING$   $\rightarrow$  [None](https://docs.python.org/3/library/constants.html#None)

Method generated by attrs for class Vehicle.

#### **Methods**

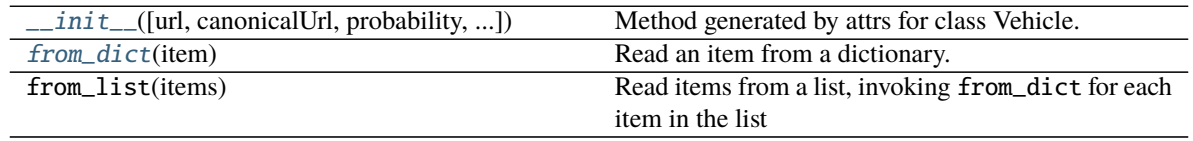

### **Attributes**

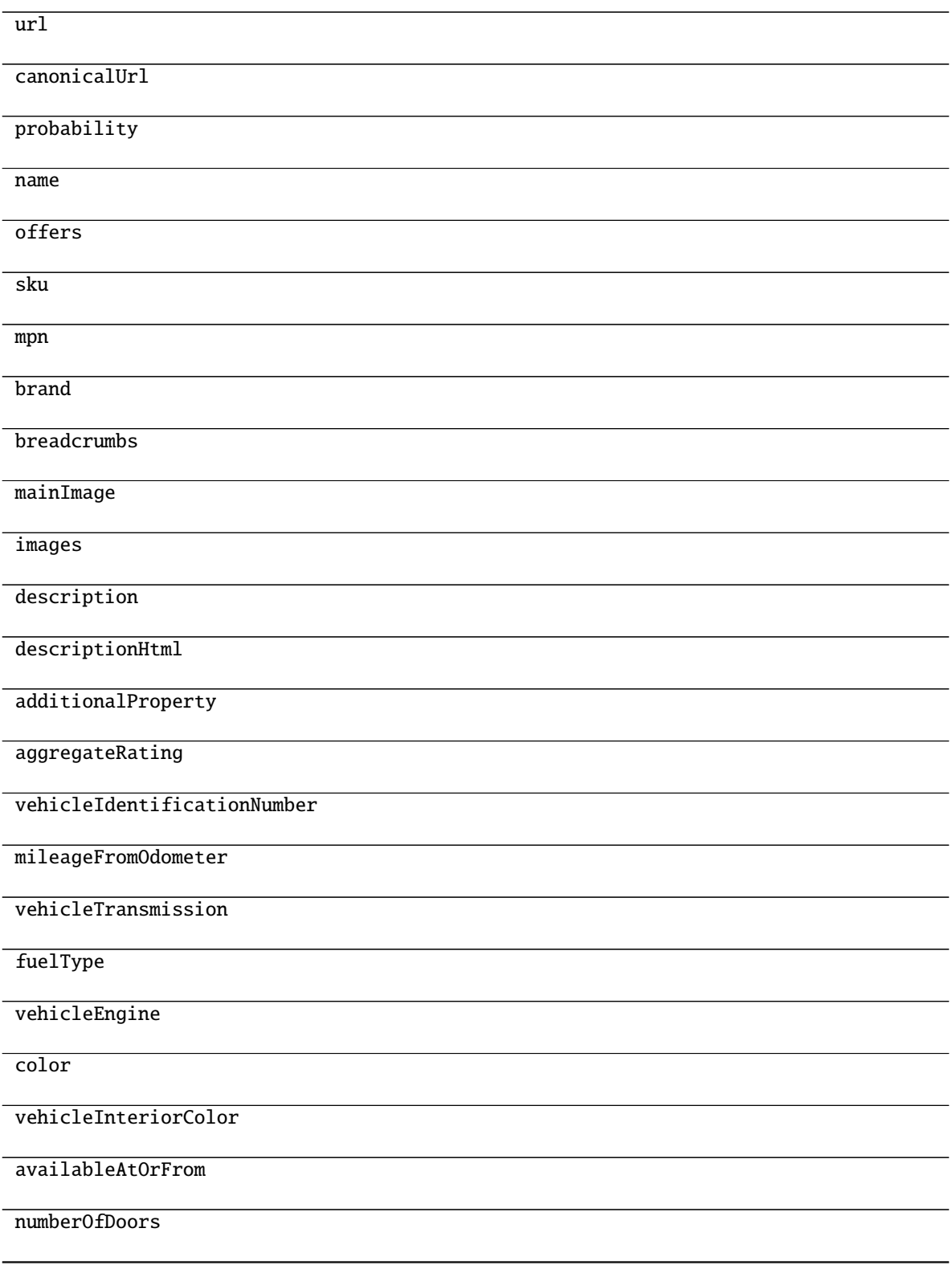

continues on next page

Table 69 – continued from previous page

<span id="page-38-4"></span>vehicleSeatingCapacity

#### fuelEfficiency

<span id="page-38-2"></span>classmethod from\_dict(*item: Optional[Dict]*)

Read an item from a dictionary.

Unknown attributes are kept in the dict \_unknown\_fields\_dict so that AutoExtractAdapter can include them in the resultant item. This ensures supporting new AutoExtract fields even if the item library is not in sync.

#### **autoextract\_poet.items.VehicleEngine**

#### <span id="page-38-3"></span><span id="page-38-1"></span>class VehicleEngine(*raw: Optional[\[str\]](https://docs.python.org/3/library/stdtypes.html#str) = None*) Bases: [autoextract\\_poet.items.Item](#page-22-0)

 $\_init$ *<sub>(<i>raw: Optional*[*str]* = *[None](https://docs.python.org/3/library/constants.html#None)*)  $\rightarrow$  None</sub> Method generated by attrs for class VehicleEngine.

#### **Methods**

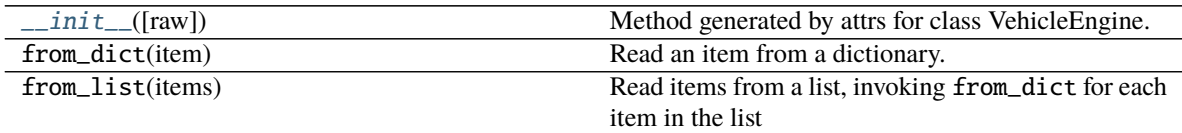

#### **Attributes**

raw

## <span id="page-38-0"></span>**2.1.3 autoextract\_poet.page\_inputs**

#### **Functions**

[get\\_item\\_class](#page-39-0)(page\_input\_cls) Return item class for the page input class.

#### <span id="page-39-3"></span>**autoextract\_poet.page\_inputs.get\_item\_class**

<span id="page-39-0"></span>get\_item\_class(*page\_input\_cls: Type[*[autoextract\\_poet.page\\_inputs.AutoExtractData](#page-41-0)*]*) → Type[*[autoextract\\_poet.items.Item](#page-22-0)*] Return item class for the page input class.

>>> get\_item\_class(AutoExtractArticleData) is Article True >>> get\_item\_class(AutoExtractProductData) is Product True >>> get\_item\_class(AutoExtractData) is T True

#### **Classes**

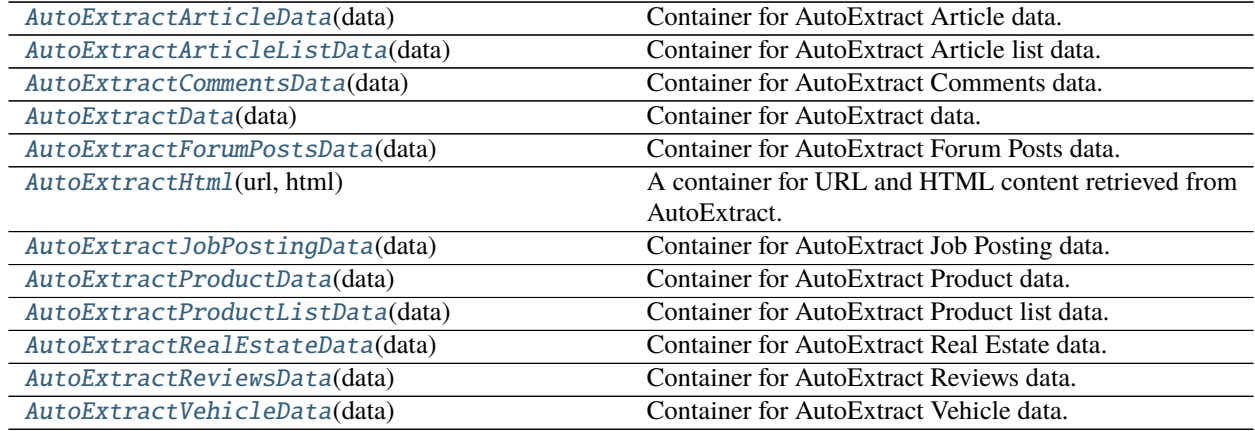

#### **autoextract\_poet.page\_inputs.AutoExtractArticleData**

#### <span id="page-39-1"></span>class AutoExtractArticleData(*data: [dict](https://docs.python.org/3/library/stdtypes.html#dict)*)

Bases: [autoextract\\_poet.page\\_inputs.AutoExtractData](#page-41-0)[[autoextract\\_poet.items.Article](#page-13-1)]

Container for AutoExtract Article data.

<https://docs.zyte.com/automatic-extraction/article.html>

<span id="page-39-2"></span> $\text{unit}$ <sub>(*data: [dict](https://docs.python.org/3/library/stdtypes.html#dict)*)  $\rightarrow$  [None](https://docs.python.org/3/library/constants.html#None)</sub> Method generated by attrs for class AutoExtractArticleData.

#### **Methods**

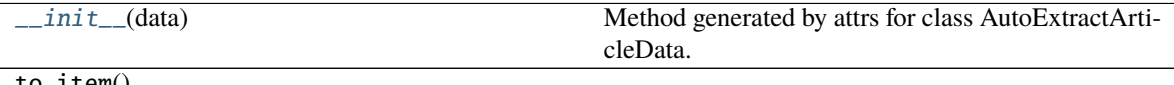

to\_item()

#### <span id="page-40-4"></span>**Attributes**

item\_class page\_type

#### **autoextract\_poet.page\_inputs.AutoExtractArticleListData**

#### <span id="page-40-0"></span>class AutoExtractArticleListData(*data: [dict](https://docs.python.org/3/library/stdtypes.html#dict)*)

Bases: [autoextract\\_poet.page\\_inputs.AutoExtractData](#page-41-0)[[autoextract\\_poet.items.](#page-16-0) [ArticleList](#page-16-0)]

Container for AutoExtract Article list data.

<https://docs.zyte.com/automatic-extraction/article-list.html>

<span id="page-40-2"></span> $\_init_-(data: dict) \rightarrow \text{None}$  $\_init_-(data: dict) \rightarrow \text{None}$  $\_init_-(data: dict) \rightarrow \text{None}$  $\_init_-(data: dict) \rightarrow \text{None}$  $\_init_-(data: dict) \rightarrow \text{None}$ Method generated by attrs for class AutoExtractArticleListData.

#### **Methods**

[\\_\\_init\\_\\_](#page-40-2)(data) Method generated by attrs for class AutoExtractArticleListData.

to\_item()

#### **Attributes**

item\_class

page\_type

#### **autoextract\_poet.page\_inputs.AutoExtractCommentsData**

#### <span id="page-40-1"></span>class AutoExtractCommentsData(*data: [dict](https://docs.python.org/3/library/stdtypes.html#dict)*)

Bases: [autoextract\\_poet.page\\_inputs.AutoExtractData](#page-41-0)[[autoextract\\_poet.items.Comments](#page-18-1)]

Container for AutoExtract Comments data.

<https://docs.zyte.com/automatic-extraction/comment.html>

<span id="page-40-3"></span> $\text{unit}$ <sub>(*data: [dict](https://docs.python.org/3/library/stdtypes.html#dict)*)  $\rightarrow$  [None](https://docs.python.org/3/library/constants.html#None)</sub>

Method generated by attrs for class AutoExtractCommentsData.

<span id="page-41-2"></span>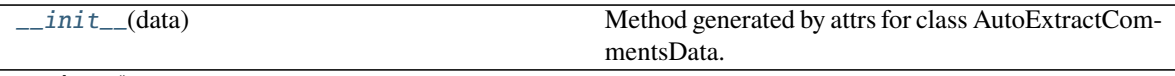

to\_item()

#### **Attributes**

item\_class

page\_type

#### **autoextract\_poet.page\_inputs.AutoExtractData**

#### <span id="page-41-0"></span>class AutoExtractData(*data: [dict](https://docs.python.org/3/library/stdtypes.html#dict)*)

Bases: [Generic](https://docs.python.org/3/library/typing.html#typing.Generic)[autoextract\_poet.page\_inputs.T]

Container for AutoExtract data.

Should not be used directly by providers. Use derived classes like AutoExtractArticleData and similar.

API responses are wrapped in a JSON array (this is to facilitate query batching) but we're receiving single responses here..

<https://docs.zyte.com/automatic-extraction.html#responses>

<span id="page-41-1"></span> $\text{unit}$ <sub>(*data: [dict](https://docs.python.org/3/library/stdtypes.html#dict)*)  $\rightarrow$  [None](https://docs.python.org/3/library/constants.html#None)</sub> Method generated by attrs for class AutoExtractData.

#### **Methods**

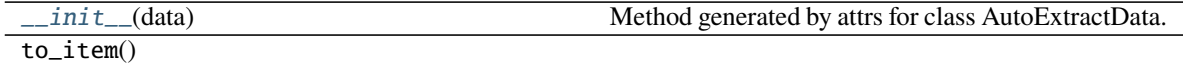

#### **Attributes**

item\_class

page\_type

data

#### <span id="page-42-4"></span>**autoextract\_poet.page\_inputs.AutoExtractForumPostsData**

#### <span id="page-42-0"></span>class AutoExtractForumPostsData(*data: [dict](https://docs.python.org/3/library/stdtypes.html#dict)*)

Bases: [autoextract\\_poet.page\\_inputs.AutoExtractData](#page-41-0)[[autoextract\\_poet.items.ForumPosts](#page-20-0)]

Container for AutoExtract Forum Posts data.

<https://docs.zyte.com/automatic-extraction/forum-post.html>

<span id="page-42-2"></span> $\text{unit}$ <sub>(*data: [dict](https://docs.python.org/3/library/stdtypes.html#dict)*)  $\rightarrow$  [None](https://docs.python.org/3/library/constants.html#None)</sub> Method generated by attrs for class AutoExtractForumPostsData.

#### **Methods**

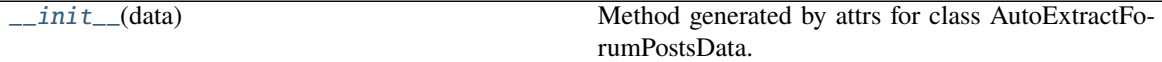

to\_item()

#### **Attributes**

item\_class

page\_type

#### **autoextract\_poet.page\_inputs.AutoExtractHtml**

#### <span id="page-42-1"></span>class AutoExtractHtml(*url: [str](https://docs.python.org/3/library/stdtypes.html#str)*, *html: [str](https://docs.python.org/3/library/stdtypes.html#str)*)

Bases: [object](https://docs.python.org/3/library/functions.html#object)

A container for URL and HTML content retrieved from AutoExtract.

url should be an URL of the response (after all redirects), not an URL of the request, if possible.

<span id="page-42-3"></span>html should be browser HTML in unicode

 $\text{unit}$ <sub>-</sub> $(\text{url: str, html: str}) \rightarrow \text{None}$  $(\text{url: str, html: str}) \rightarrow \text{None}$  $(\text{url: str, html: str}) \rightarrow \text{None}$  $(\text{url: str, html: str}) \rightarrow \text{None}$  $(\text{url: str, html: str}) \rightarrow \text{None}$ Method generated by attrs for class AutoExtractHtml.

#### **Methods**

[\\_\\_init\\_\\_](#page-42-3)(url, html) Method generated by attrs for class AutoExtractHtml.

#### <span id="page-43-4"></span>**Attributes**

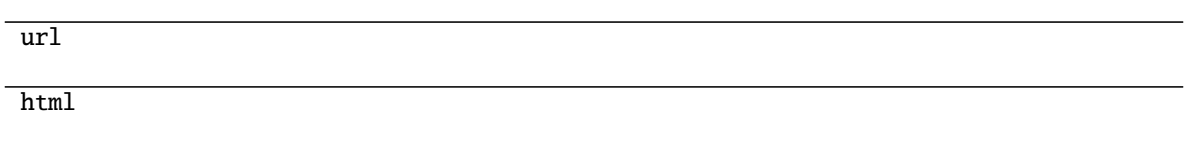

#### **autoextract\_poet.page\_inputs.AutoExtractJobPostingData**

#### <span id="page-43-0"></span>class AutoExtractJobPostingData(*data: [dict](https://docs.python.org/3/library/stdtypes.html#dict)*)

Bases: [autoextract\\_poet.page\\_inputs.AutoExtractData](#page-41-0)[[autoextract\\_poet.items.JobPosting](#page-22-1)]

Container for AutoExtract Job Posting data.

<https://docs.zyte.com/automatic-extraction/job-posting.html>

<span id="page-43-2"></span> $\text{unit}$ <sub>(*data: [dict](https://docs.python.org/3/library/stdtypes.html#dict)*)  $\rightarrow$  [None](https://docs.python.org/3/library/constants.html#None)</sub> Method generated by attrs for class AutoExtractJobPostingData.

#### **Methods**

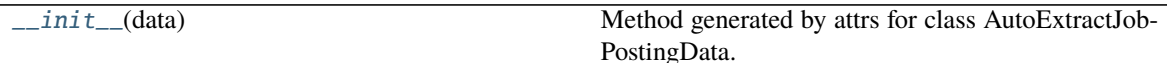

to\_item()

#### **Attributes**

item\_class

page\_type

#### **autoextract\_poet.page\_inputs.AutoExtractProductData**

<span id="page-43-1"></span>class AutoExtractProductData(*data: [dict](https://docs.python.org/3/library/stdtypes.html#dict)*)

Bases: [autoextract\\_poet.page\\_inputs.AutoExtractData](#page-41-0)[[autoextract\\_poet.items.Product](#page-26-1)]

Container for AutoExtract Product data.

<https://docs.zyte.com/automatic-extraction/product.html>

<span id="page-43-3"></span> $\text{unit}$ <sub>(*data: [dict](https://docs.python.org/3/library/stdtypes.html#dict)*)  $\rightarrow$  [None](https://docs.python.org/3/library/constants.html#None)</sub>

Method generated by attrs for class AutoExtractProductData.

<span id="page-44-2"></span>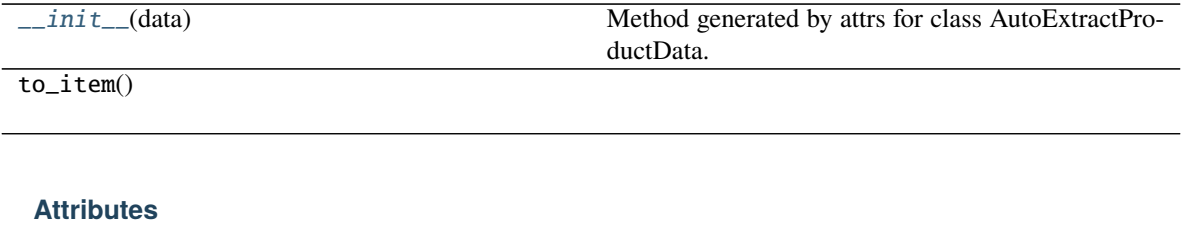

item\_class

page\_type

#### **autoextract\_poet.page\_inputs.AutoExtractProductListData**

#### <span id="page-44-0"></span>class AutoExtractProductListData(*data: [dict](https://docs.python.org/3/library/stdtypes.html#dict)*)

Bases: [autoextract\\_poet.page\\_inputs.AutoExtractData](#page-41-0)[[autoextract\\_poet.items.](#page-29-0) [ProductList](#page-29-0)]

Container for AutoExtract Product list data.

<https://docs.zyte.com/automatic-extraction/product-list.html>

<span id="page-44-1"></span> $\text{unit}$ <sub>(*data: [dict](https://docs.python.org/3/library/stdtypes.html#dict)*)  $\rightarrow$  [None](https://docs.python.org/3/library/constants.html#None)</sub> Method generated by attrs for class AutoExtractProductListData.

### **Methods**

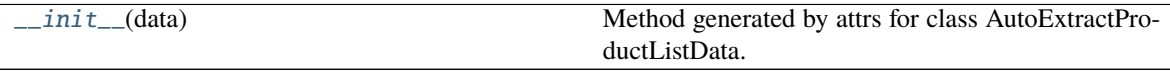

to\_item()

#### **Attributes**

item\_class

page\_type

#### <span id="page-45-4"></span>**autoextract\_poet.page\_inputs.AutoExtractRealEstateData**

#### <span id="page-45-0"></span>class AutoExtractRealEstateData(*data: [dict](https://docs.python.org/3/library/stdtypes.html#dict)*)

Bases: [autoextract\\_poet.page\\_inputs.AutoExtractData](#page-41-0)[[autoextract\\_poet.items.RealEstate](#page-30-1)]

Container for AutoExtract Real Estate data.

<https://docs.zyte.com/automatic-extraction/real-estate.html>

<span id="page-45-2"></span> $\text{unit}$ <sub>(*data: [dict](https://docs.python.org/3/library/stdtypes.html#dict)*)  $\rightarrow$  [None](https://docs.python.org/3/library/constants.html#None)</sub> Method generated by attrs for class AutoExtractRealEstateData.

#### **Methods**

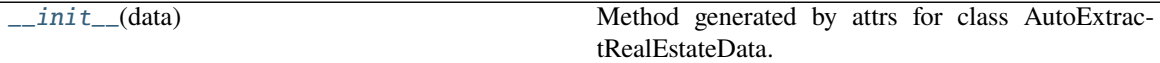

to\_item()

#### **Attributes**

item\_class

page\_type

#### **autoextract\_poet.page\_inputs.AutoExtractReviewsData**

#### <span id="page-45-1"></span>class AutoExtractReviewsData(*data: [dict](https://docs.python.org/3/library/stdtypes.html#dict)*)

Bases: [autoextract\\_poet.page\\_inputs.AutoExtractData](#page-41-0)[[autoextract\\_poet.items.Reviews](#page-33-0)]

Container for AutoExtract Reviews data.

<https://docs.zyte.com/automatic-extraction/review.html>

<span id="page-45-3"></span> $\text{unit}$ <sub>-</sub> $(data: dict)$  $(data: dict)$  $(data: dict)$   $\rightarrow$  [None](https://docs.python.org/3/library/constants.html#None) Method generated by attrs for class AutoExtractReviewsData.

#### **Methods**

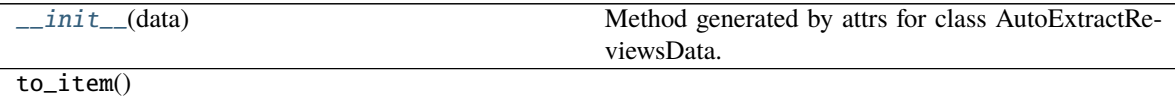

### <span id="page-46-3"></span>**Attributes**

item\_class

page\_type

#### **autoextract\_poet.page\_inputs.AutoExtractVehicleData**

#### <span id="page-46-1"></span>class AutoExtractVehicleData(*data: [dict](https://docs.python.org/3/library/stdtypes.html#dict)*)

Bases: [autoextract\\_poet.page\\_inputs.AutoExtractData](#page-41-0)[[autoextract\\_poet.items.Vehicle](#page-36-0)]

Container for AutoExtract Vehicle data.

<https://docs.zyte.com/automatic-extraction/vehicle.html>

<span id="page-46-2"></span> $\text{unit}$ <sub>(*data: [dict](https://docs.python.org/3/library/stdtypes.html#dict)*)  $\rightarrow$  [None](https://docs.python.org/3/library/constants.html#None)</sub> Method generated by attrs for class AutoExtractVehicleData.

#### **Methods**

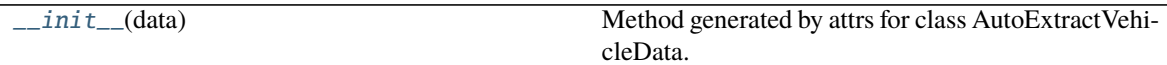

to\_item()

#### **Attributes**

item\_class

page\_type

## <span id="page-46-0"></span>**2.1.4 autoextract\_poet.pages**

### **Classes**

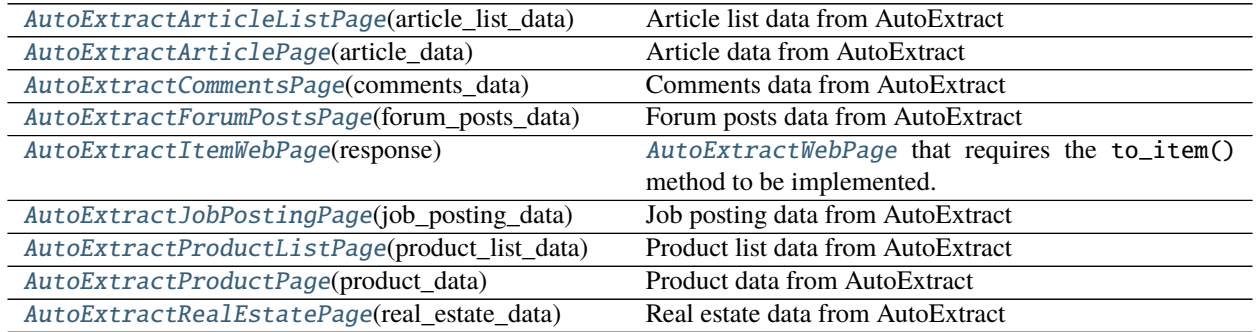

continues on next page

<span id="page-47-5"></span>

| AutoExtractReviewsPage(reviews data) | Reviews data from AutoExtract                   |
|--------------------------------------|-------------------------------------------------|
| AutoExtractVehiclePage(vehicle data) | Vehicle data from AutoExtract                   |
| AutoExtractWebPage(response)         | Base Page Object which requires AutoExtractHtml |
|                                      | and provides XPath / CSS shortcuts.             |

Table 98 – continued from previous page

#### **autoextract\_poet.pages.AutoExtractArticleListPage**

#### <span id="page-47-0"></span>class AutoExtractArticleListPage(*article\_list\_data:*

[autoextract\\_poet.page\\_inputs.AutoExtractArticleListData](#page-40-0))

Bases: [web\\_poet.pages.ItemPage](https://web-poet.readthedocs.io/en/stable/api_reference.html#web_poet.pages.ItemPage)

Article list data from AutoExtract

<https://docs.zyte.com/automatic-extraction/article-list.html>

<span id="page-47-2"></span>\_\_init\_\_(*article\_list\_data:* [autoextract\\_poet.page\\_inputs.AutoExtractArticleListData](#page-40-0)) → [None](https://docs.python.org/3/library/constants.html#None) Method generated by attrs for class AutoExtractArticleListPage.

#### **Methods**

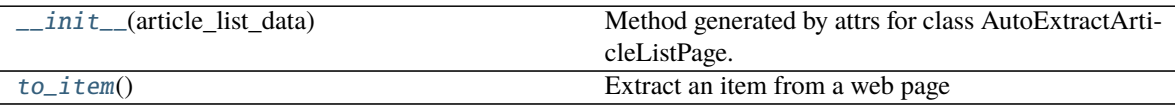

#### **Attributes**

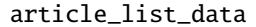

<span id="page-47-3"></span>to\_item() → Optional[*[autoextract\\_poet.items.ArticleList](#page-16-0)*] Extract an item from a web page

#### **autoextract\_poet.pages.AutoExtractArticlePage**

<span id="page-47-1"></span>class AutoExtractArticlePage(*article\_data:* [autoextract\\_poet.page\\_inputs.AutoExtractArticleData](#page-39-1)) Bases: [web\\_poet.pages.ItemPage](https://web-poet.readthedocs.io/en/stable/api_reference.html#web_poet.pages.ItemPage)

#### Article data from AutoExtract

<https://docs.zyte.com/automatic-extraction/article.html>

<span id="page-47-4"></span>\_\_init\_\_(*article\_data:* [autoextract\\_poet.page\\_inputs.AutoExtractArticleData](#page-39-1)) → [None](https://docs.python.org/3/library/constants.html#None) Method generated by attrs for class AutoExtractArticlePage.

<span id="page-48-4"></span>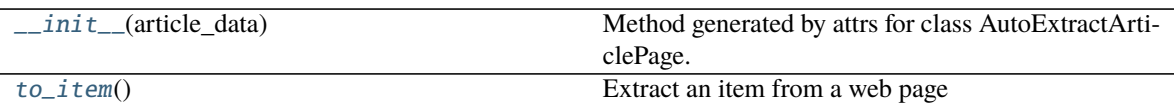

#### **Attributes**

article\_data

<span id="page-48-1"></span>to\_item() → Optional[*[autoextract\\_poet.items.Article](#page-13-1)*] Extract an item from a web page

#### **autoextract\_poet.pages.AutoExtractCommentsPage**

<span id="page-48-0"></span>class AutoExtractCommentsPage(*comments\_data:* [autoextract\\_poet.page\\_inputs.AutoExtractCommentsData](#page-40-1)) Bases: [web\\_poet.pages.ItemPage](https://web-poet.readthedocs.io/en/stable/api_reference.html#web_poet.pages.ItemPage)

Comments data from AutoExtract

<span id="page-48-2"></span><https://docs.zyte.com/automatic-extraction/comment.html>

\_\_init\_\_(*comments\_data:* [autoextract\\_poet.page\\_inputs.AutoExtractCommentsData](#page-40-1)) → [None](https://docs.python.org/3/library/constants.html#None) Method generated by attrs for class AutoExtractCommentsPage.

#### **Methods**

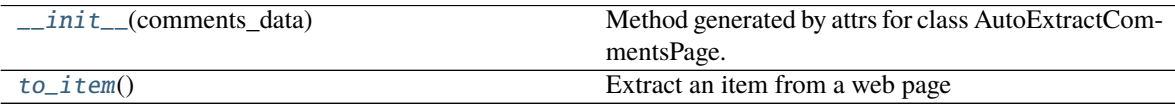

#### **Attributes**

comments\_data

<span id="page-48-3"></span>to\_item() → Optional[*[autoextract\\_poet.items.Comments](#page-18-1)*] Extract an item from a web page

#### <span id="page-49-5"></span>**autoextract\_poet.pages.AutoExtractForumPostsPage**

#### <span id="page-49-0"></span>class AutoExtractForumPostsPage(*forum\_posts\_data:*

[autoextract\\_poet.page\\_inputs.AutoExtractForumPostsData](#page-42-0))

Bases: [web\\_poet.pages.ItemPage](https://web-poet.readthedocs.io/en/stable/api_reference.html#web_poet.pages.ItemPage)

Forum posts data from AutoExtract

<https://docs.zyte.com/automatic-extraction/forum-post.html>

<span id="page-49-2"></span>\_\_init\_\_(*forum\_posts\_data:* [autoextract\\_poet.page\\_inputs.AutoExtractForumPostsData](#page-42-0)) → [None](https://docs.python.org/3/library/constants.html#None) Method generated by attrs for class AutoExtractForumPostsPage.

#### **Methods**

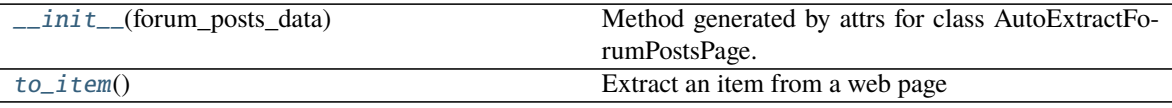

#### **Attributes**

forum\_posts\_data

<span id="page-49-3"></span>to\_item() → Optional[*[autoextract\\_poet.items.ForumPosts](#page-20-0)*] Extract an item from a web page

#### **autoextract\_poet.pages.AutoExtractItemWebPage**

<span id="page-49-1"></span>class **AutoExtractItemWebPage**(*response:* autoextract poet.page inputs.AutoExtractHtml) Bases: [autoextract\\_poet.pages.AutoExtractWebPage](#page-53-0), [web\\_poet.pages.ItemPage](https://web-poet.readthedocs.io/en/stable/api_reference.html#web_poet.pages.ItemPage)

[AutoExtractWebPage](#page-53-0) that requires the to\_item() method to be implemented.

<span id="page-49-4"></span>\_\_init\_\_(*response:* [autoextract\\_poet.page\\_inputs.AutoExtractHtml](#page-42-1)) → [None](https://docs.python.org/3/library/constants.html#None) Method generated by attrs for class AutoExtractItemWebPage.

#### **Methods**

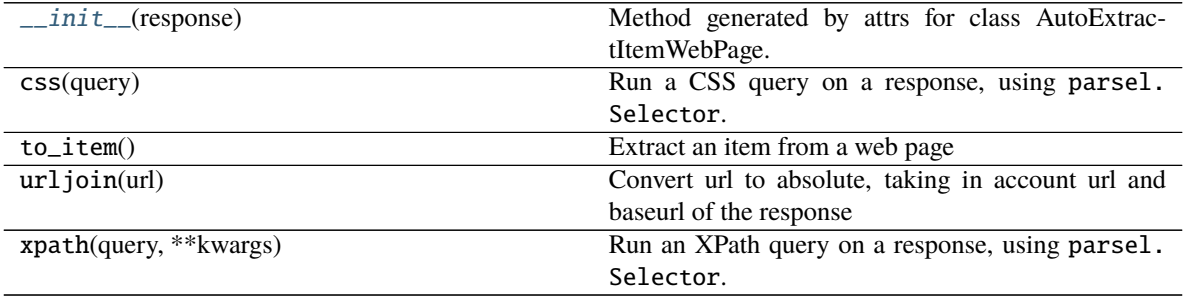

#### <span id="page-50-5"></span>**Attributes**

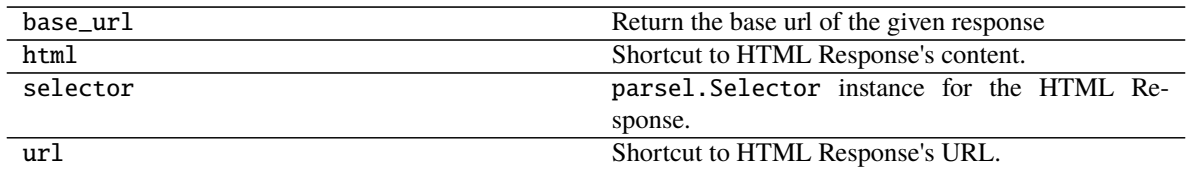

#### **autoextract\_poet.pages.AutoExtractJobPostingPage**

#### <span id="page-50-0"></span>class AutoExtractJobPostingPage(*job\_posting\_data:*

[autoextract\\_poet.page\\_inputs.AutoExtractJobPostingData](#page-43-0))

Bases: [web\\_poet.pages.ItemPage](https://web-poet.readthedocs.io/en/stable/api_reference.html#web_poet.pages.ItemPage)

Job posting data from AutoExtract

<https://docs.zyte.com/automatic-extraction/job-posting.html>

<span id="page-50-2"></span>\_\_init\_\_(*job\_posting\_data:* [autoextract\\_poet.page\\_inputs.AutoExtractJobPostingData](#page-43-0)) → [None](https://docs.python.org/3/library/constants.html#None) Method generated by attrs for class AutoExtractJobPostingPage.

#### **Methods**

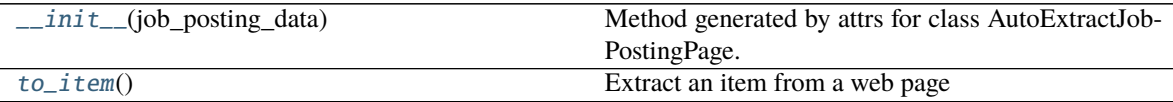

#### **Attributes**

job\_posting\_data

<span id="page-50-3"></span>to\_item() → Optional[*[autoextract\\_poet.items.JobPosting](#page-22-1)*] Extract an item from a web page

#### **autoextract\_poet.pages.AutoExtractProductListPage**

#### <span id="page-50-1"></span>class AutoExtractProductListPage(*product\_list\_data:*

[autoextract\\_poet.page\\_inputs.AutoExtractProductListData](#page-44-0))

Bases: [web\\_poet.pages.ItemPage](https://web-poet.readthedocs.io/en/stable/api_reference.html#web_poet.pages.ItemPage)

Product list data from AutoExtract

<span id="page-50-4"></span><https://docs.zyte.com/automatic-extraction/product-list.html>

\_\_init\_\_(*product\_list\_data:* [autoextract\\_poet.page\\_inputs.AutoExtractProductListData](#page-44-0)) → [None](https://docs.python.org/3/library/constants.html#None) Method generated by attrs for class AutoExtractProductListPage.

<span id="page-51-4"></span>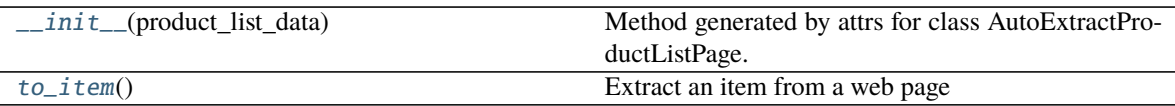

#### **Attributes**

#### product\_list\_data

<span id="page-51-1"></span>to\_item() → Optional[*[autoextract\\_poet.items.ProductList](#page-29-0)*] Extract an item from a web page

#### **autoextract\_poet.pages.AutoExtractProductPage**

<span id="page-51-0"></span>class AutoExtractProductPage(*product\_data:* [autoextract\\_poet.page\\_inputs.AutoExtractProductData](#page-43-1)) Bases: [web\\_poet.pages.ItemPage](https://web-poet.readthedocs.io/en/stable/api_reference.html#web_poet.pages.ItemPage)

Product data from AutoExtract

<span id="page-51-2"></span><https://docs.zyte.com/automatic-extraction/product.html>

\_\_init\_\_(*product\_data:* [autoextract\\_poet.page\\_inputs.AutoExtractProductData](#page-43-1)) → [None](https://docs.python.org/3/library/constants.html#None) Method generated by attrs for class AutoExtractProductPage.

#### **Methods**

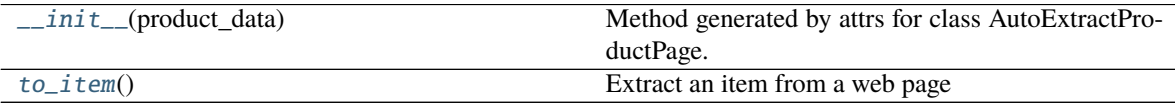

#### **Attributes**

product\_data

<span id="page-51-3"></span>to\_item() → Optional[*[autoextract\\_poet.items.Product](#page-26-1)*] Extract an item from a web page

#### <span id="page-52-5"></span>**autoextract\_poet.pages.AutoExtractRealEstatePage**

#### <span id="page-52-0"></span>class AutoExtractRealEstatePage(*real\_estate\_data:*

[autoextract\\_poet.page\\_inputs.AutoExtractRealEstateData](#page-45-0))

Bases: [web\\_poet.pages.ItemPage](https://web-poet.readthedocs.io/en/stable/api_reference.html#web_poet.pages.ItemPage)

Real estate data from AutoExtract

<https://docs.zyte.com/automatic-extraction/real-estate.html>

<span id="page-52-2"></span>\_\_init\_\_(*real\_estate\_data:* [autoextract\\_poet.page\\_inputs.AutoExtractRealEstateData](#page-45-0)) → [None](https://docs.python.org/3/library/constants.html#None) Method generated by attrs for class AutoExtractRealEstatePage.

#### **Methods**

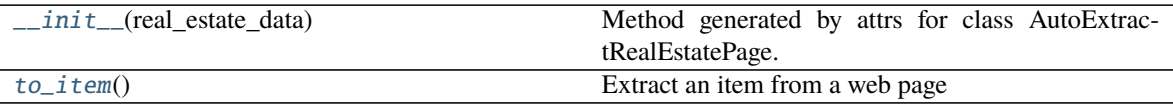

#### **Attributes**

#### real\_estate\_data

<span id="page-52-3"></span>to\_item() → Optional[*[autoextract\\_poet.items.RealEstate](#page-30-1)*] Extract an item from a web page

#### **autoextract\_poet.pages.AutoExtractReviewsPage**

<span id="page-52-1"></span>class AutoExtractReviewsPage(*reviews\_data:* [autoextract\\_poet.page\\_inputs.AutoExtractReviewsData](#page-45-1)) Bases: [web\\_poet.pages.ItemPage](https://web-poet.readthedocs.io/en/stable/api_reference.html#web_poet.pages.ItemPage)

Reviews data from AutoExtract

<span id="page-52-4"></span><https://docs.zyte.com/automatic-extraction/review.html>

\_\_init\_\_(*reviews\_data:* [autoextract\\_poet.page\\_inputs.AutoExtractReviewsData](#page-45-1)) → [None](https://docs.python.org/3/library/constants.html#None) Method generated by attrs for class AutoExtractReviewsPage.

#### **Methods**

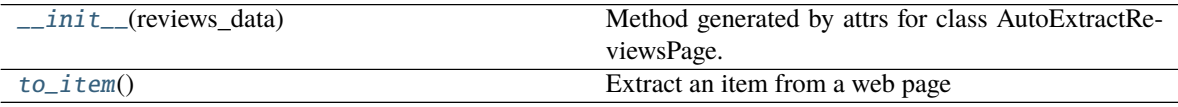

#### <span id="page-53-6"></span>**Attributes**

#### reviews data

<span id="page-53-2"></span>to\_item() → Optional[*[autoextract\\_poet.items.Reviews](#page-33-0)*] Extract an item from a web page

#### **autoextract\_poet.pages.AutoExtractVehiclePage**

<span id="page-53-1"></span>class AutoExtractVehiclePage(*vehicle\_data:* [autoextract\\_poet.page\\_inputs.AutoExtractVehicleData](#page-46-1)) Bases: [web\\_poet.pages.ItemPage](https://web-poet.readthedocs.io/en/stable/api_reference.html#web_poet.pages.ItemPage)

Vehicle data from AutoExtract

<https://docs.zyte.com/automatic-extraction/vehicle.html>

<span id="page-53-3"></span>\_\_init\_\_(*vehicle\_data:* [autoextract\\_poet.page\\_inputs.AutoExtractVehicleData](#page-46-1)) → [None](https://docs.python.org/3/library/constants.html#None) Method generated by attrs for class AutoExtractVehiclePage.

#### **Methods**

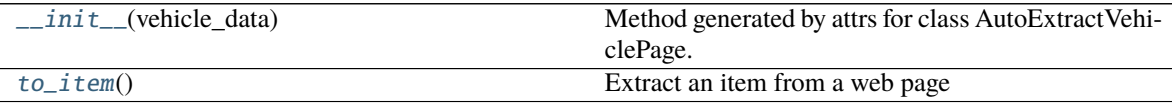

#### **Attributes**

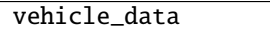

<span id="page-53-4"></span>to\_item() → Optional[*[autoextract\\_poet.items.Vehicle](#page-36-0)*] Extract an item from a web page

#### **autoextract\_poet.pages.AutoExtractWebPage**

#### <span id="page-53-0"></span>class AutoExtractWebPage(*response:* [autoextract\\_poet.page\\_inputs.AutoExtractHtml](#page-42-1)) Bases: [web\\_poet.pages.Injectable](https://web-poet.readthedocs.io/en/stable/api_reference.html#web_poet.pages.Injectable), [web\\_poet.mixins.ResponseShortcutsMixin](https://web-poet.readthedocs.io/en/stable/api_reference.html#web_poet.mixins.ResponseShortcutsMixin)

Base Page Object which requires [AutoExtractHtml](#page-42-1) and provides XPath / CSS shortcuts.

Use this class as a base class for Page Objects which work on the browser HTML provided by AutoExtract.

<span id="page-53-5"></span>\_\_init\_\_(*response:* [autoextract\\_poet.page\\_inputs.AutoExtractHtml](#page-42-1)) → [None](https://docs.python.org/3/library/constants.html#None) Method generated by attrs for class AutoExtractWebPage.

<span id="page-54-3"></span>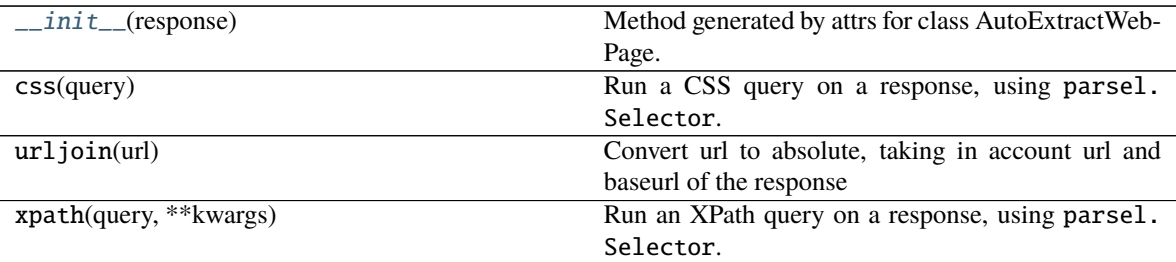

#### **Attributes**

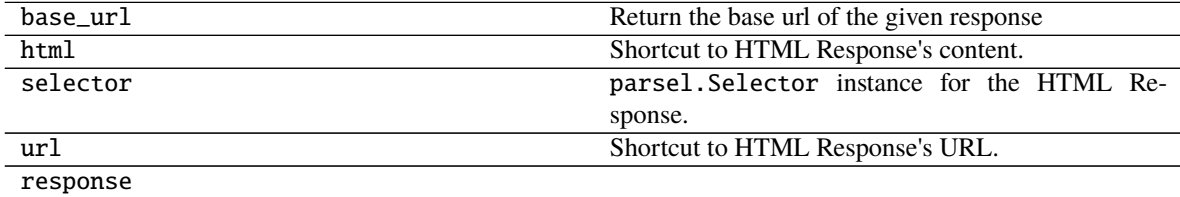

## <span id="page-54-0"></span>**2.1.5 autoextract\_poet.util**

#### **Functions**

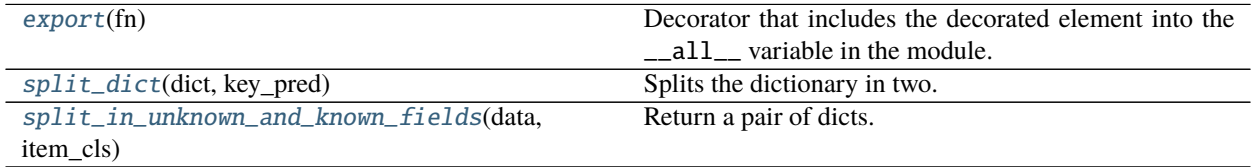

#### **autoextract\_poet.util.export**

#### <span id="page-54-1"></span>export(*fn*)

Decorator that includes the decorated element into the \_\_all\_\_ variable in the module. Useful to control what is imported when import \* from <module> is used.

#### **autoextract\_poet.util.split\_dict**

<span id="page-54-2"></span>split\_dict(*dict: Dict*, *key\_pred: Callable[[Any], Any]*) → Tuple[Dict, Dict]

Splits the dictionary in two. The first dict contains the records for which the key predicate is False and the second dict contains the rest

```
>>> split_dict({}, lambda k: False)
({}, {})
>>> split_dict(dict(a=1, b=2, c=3), lambda k: k != 'a')
({'a': 1}, {'b': 2, 'c': 3})
```
#### <span id="page-55-1"></span>**autoextract\_poet.util.split\_in\_unknown\_and\_known\_fields**

<span id="page-55-0"></span>split\_in\_unknown\_and\_known\_fields(*data: Optional[\[dict\]](https://docs.python.org/3/library/stdtypes.html#dict)*, *item\_cls: Type*) → Tuple[Dict, Dict] Return a pair of dicts. The first one contains those elements not belonging to the attr class item\_cls. The second one contains the rest. That is, those attributes not belonging to item\_cls class

### **CHAPTER**

## **THREE**

## **CONTRIBUTING**

<span id="page-56-0"></span>autoextract-poet is an open-source project. Your contribution is very welcome!

## **3.1 Issue Tracker**

If you have a bug report, a new feature proposal or simply would like to make a question, please check our issue tracker on Github: <https://github.com/scrapinghub/autoextract-poet/issues>

## **3.2 Source code**

Our source code is hosted on Github: <https://github.com/scrapinghub/autoextract-poet>

Before opening a pull request, it might be worth checking current and previous issues. Some code changes might also require some discussion before being accepted so it might be worth opening a new issue before implementing huge or breaking changes.

## **3.3 Testing**

We use [tox](https://tox.readthedocs.io) to run tests with different Python versions:

tox

The command above also runs type checks; we use mypy.

### **CHAPTER**

## **FOUR**

## **CHANGELOG**

## <span id="page-58-0"></span>**4.1 0.3.1 (2021-10-26)**

• Supports new fields from AutoExtract for Product: color, size, style.

## **4.2 0.3.0 (2021-08-04)**

- Support for all API page types at the moment
- Introduction of \_unknown\_fields\_dict and AutoExtractAdapter. Allows to extend items with custom attributes and to include in the output the returned attributes not yet supported by the existing definitions.
- Initial documentation

## **4.3 0.2.2 (2021-05-29)**

• Page classes for Article, Product and ProductList introduced

## **4.4 0.2.1 (2021-01-27)**

• AdditionalProperty value as optional to match unified-schema

## **4.5 0.2.0 (2020-12-30)**

- AutoExtractProductListData page input and ProductList item
- from\_dict of items no longer fail on unknown attributes, they're ignored now
- List attributes now default to [] instead of None
- CI is switched to github actions
- Python 3.9 is added to CI

## **4.6 0.1.0 (2020-11-19)**

- AutoExtractHtml page input
- AutoExtractWebPage and AutoExtractItemWebPage base page objects

## **4.7 0.0.1 (2020-08-18)**

Initial release.

- Article and Product page inputs
- Article and Product items (and their dependencies)

### **CHAPTER**

## **LICENSE**

<span id="page-60-0"></span>Copyright (c) Zyte Group Ltd All rights reserved.

Redistribution and use in source and binary forms, with or without modification, are permitted provided that the following conditions are met:

- 1. Redistributions of source code must retain the above copyright notice, this list of conditions and the following disclaimer.
- 2. Redistributions in binary form must reproduce the above copyright notice, this list of conditions and the following disclaimer in the documentation and/or other materials provided with the distribution.
- 3. Neither the name of Zyte nor the names of its contributors may be used to endorse or promote products derived from this software without specific prior written permission.

THIS SOFTWARE IS PROVIDED BY THE COPYRIGHT HOLDERS AND CONTRIBUTORS "AS IS" AND ANY EXPRESS OR IMPLIED WARRANTIES, INCLUDING, BUT NOT LIMITED TO, THE IMPLIED WARRANTIES OF MERCHANTABILITY AND FITNESS FOR A PARTICULAR PURPOSE ARE DISCLAIMED. IN NO EVENT SHALL THE COPYRIGHT OWNER OR CONTRIBUTORS BE LIABLE FOR ANY DIRECT, INDIRECT, INCI-DENTAL, SPECIAL, EXEMPLARY, OR CONSEQUENTIAL DAMAGES (INCLUDING, BUT NOT LIMITED TO, PROCUREMENT OF SUBSTITUTE GOODS OR SERVICES; LOSS OF USE, DATA, OR PROFITS; OR BUSI-NESS INTERRUPTION) HOWEVER CAUSED AND ON ANY THEORY OF LIABILITY, WHETHER IN CON-TRACT, STRICT LIABILITY, OR TORT (INCLUDING NEGLIGENCE OR OTHERWISE) ARISING IN ANY WAY OUT OF THE USE OF THIS SOFTWARE, EVEN IF ADVISED OF THE POSSIBILITY OF SUCH DAMAGE.

## **PYTHON MODULE INDEX**

### <span id="page-62-0"></span>a

autoextract\_poet, [5](#page-8-1) <code>autoextract\_poet.adapters</code> ,  $5$ autoextract\_poet.items, [7](#page-10-0) autoextract\_poet.page\_inputs, [35](#page-38-0) autoextract\_poet.pages, [43](#page-46-0) autoextract\_poet.util, [51](#page-54-0)

## **INDEX**

## <span id="page-64-0"></span>Symbols

\_\_init\_\_() (*AdditionalProperty method*), [8](#page-11-2) \_\_init\_\_() (*Address method*), [9](#page-12-2) \_\_init\_\_() (*Area method*), [10](#page-13-4) \_\_init\_\_() (*Article method*), [10](#page-13-4) \_\_init\_\_() (*ArticleFromList method*), [12](#page-15-2) \_\_init\_\_() (*ArticleList method*), [13](#page-16-3) \_\_init\_\_() (*AutoExtractAdapter method*), [6](#page-9-2) \_\_init\_\_() (*AutoExtractArticleData method*), [36](#page-39-3) \_\_init\_\_() (*AutoExtractArticleListData method*), [37](#page-40-4) \_\_init\_\_() (*AutoExtractArticleListPage method*), [44](#page-47-5) \_\_init\_\_() (*AutoExtractArticlePage method*), [44](#page-47-5) \_\_init\_\_() (*AutoExtractCommentsData method*), [37](#page-40-4) \_\_init\_\_() (*AutoExtractCommentsPage method*), [45](#page-48-4) \_\_init\_\_() (*AutoExtractData method*), [38](#page-41-2) \_\_init\_\_() (*AutoExtractForumPostsData method*), [39](#page-42-4) \_\_init\_\_() (*AutoExtractForumPostsPage method*), [46](#page-49-5) \_\_init\_\_() (*AutoExtractHtml method*), [39](#page-42-4) \_\_init\_\_() (*AutoExtractItemWebPage method*), [46](#page-49-5) \_\_init\_\_() (*AutoExtractJobPostingData method*), [40](#page-43-4) \_\_init\_\_() (*AutoExtractJobPostingPage method*), [47](#page-50-5) \_\_init\_\_() (*AutoExtractProductData method*), [40](#page-43-4) \_\_init\_\_() (*AutoExtractProductListData method*), [41](#page-44-2) \_\_init\_\_() (*AutoExtractProductListPage method*), [47](#page-50-5) \_\_init\_\_() (*AutoExtractProductPage method*), [48](#page-51-4) \_\_init\_\_() (*AutoExtractRealEstateData method*), [42](#page-45-4) \_\_init\_\_() (*AutoExtractRealEstatePage method*), [49](#page-52-5) \_\_init\_\_() (*AutoExtractReviewsData method*), [42](#page-45-4) \_\_init\_\_() (*AutoExtractReviewsPage method*), [49](#page-52-5) \_\_init\_\_() (*AutoExtractVehicleData method*), [43](#page-46-3) \_\_init\_\_() (*AutoExtractVehiclePage method*), [50](#page-53-6) \_\_init\_\_() (*AutoExtractWebPage method*), [50](#page-53-6) \_\_init\_\_() (*AvailableAtOrFrom method*), [14](#page-17-4) \_\_init\_\_() (*Breadcrumb method*), [14](#page-17-4) \_\_init\_\_() (*Comment method*), [15](#page-18-4) \_\_init\_\_() (*Comments method*), [15](#page-18-4) \_\_init\_\_() (*ForumPost method*), [16](#page-19-3) \_\_init\_\_() (*ForumPosts method*), [17](#page-20-3) \_\_init\_\_() (*FuelEfficiency method*), [18](#page-21-4) \_\_init\_\_() (*GTIN method*), [18](#page-21-4) \_\_init\_\_() (*Item method*), [19](#page-22-6) \_\_init\_\_() (*JobPosting method*), [19](#page-22-6)

\_\_init\_\_() (*Location method*), [20](#page-23-3) \_\_init\_\_() (*MileageFromOdometer method*), [21](#page-24-4) \_\_init\_\_() (*Offer method*), [21](#page-24-4) \_\_init\_\_() (*Organization method*), [22](#page-25-2) \_\_init\_\_() (*PaginationLink method*), [23](#page-26-4) \_\_init\_\_() (*Product method*), [23](#page-26-4) \_\_init\_\_() (*ProductFromList method*), [25](#page-28-3) \_\_init\_\_() (*ProductList method*), [26](#page-29-3) \_\_init\_\_() (*Rating method*), [27](#page-30-4) \_\_init\_\_() (*RealEstate method*), [27](#page-30-4) \_\_init\_\_() (*Review method*), [29](#page-32-3) \_\_init\_\_() (*Reviews method*), [30](#page-33-3) \_\_init\_\_() (*Salary method*), [31](#page-34-3) \_\_init\_\_() (*Topic method*), [32](#page-35-4) \_\_init\_\_() (*TradeAction method*), [32](#page-35-4) \_\_init\_\_() (*Vehicle method*), [33](#page-36-2) \_\_init\_\_() (*VehicleEngine method*), [35](#page-38-4)

## A

```
AdditionalProperty (class in autoextract_poet.items),
         8
Address (class in autoextract_poet.items), 9
Area (class in autoextract_poet.items), 10
Article (class in autoextract_poet.items), 10
ArticleFromList (class in autoextract_poet.items), 12
ArticleList (class in autoextract_poet.items), 13
autoextract_poet
    module, 5
autoextract_poet.adapters
    module, 5
autoextract_poet.items
    module, 7
autoextract_poet.page_inputs
    module, 35
autoextract_poet.pages
    module, 43
autoextract_poet.util
    module, 51
AutoExtractAdapter (class in autoex-
        tract_poet.adapters), 6
AutoExtractArticleData (class in autoex-
        tract_poet.page_inputs), 36
```
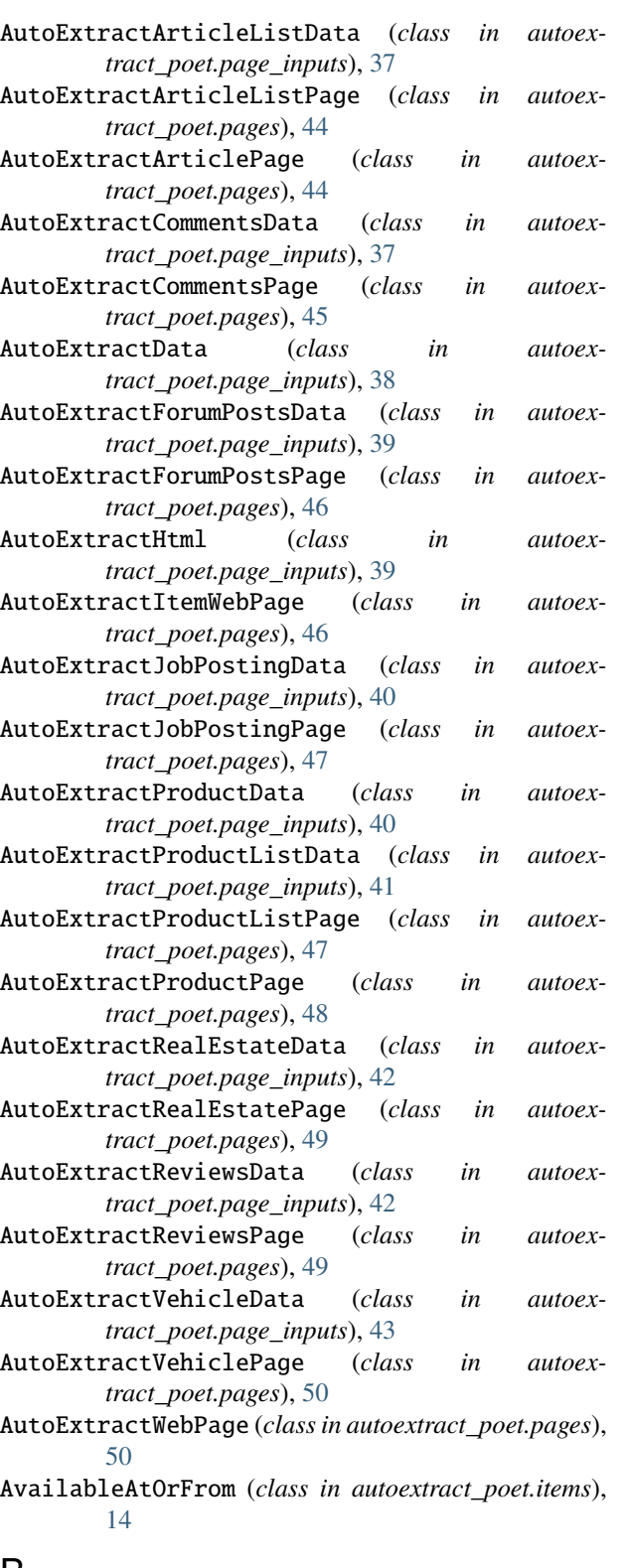

## B

Breadcrumb (*class in autoextract\_poet.items*), [14](#page-17-4)

## C

Comment (*class in autoextract\_poet.items*), [15](#page-18-4)

Comments (*class in autoextract\_poet.items*), [15](#page-18-4)

### E

export() (*in module autoextract\_poet.util*), [51](#page-54-3)

### F

field\_names() (*AutoExtractAdapter method*), [7](#page-10-4) ForumPost (*class in autoextract\_poet.items*), [16](#page-19-3) ForumPosts (*class in autoextract\_poet.items*), [17](#page-20-3) from\_dict() (*Article class method*), [11](#page-14-1) from\_dict() (*ArticleList class method*), [13](#page-16-3) from\_dict() (*Comments class method*), [16](#page-19-3) from\_dict() (*ForumPosts class method*), [17](#page-20-3) from\_dict() (*Item class method*), [19](#page-22-6) from\_dict() (*JobPosting class method*), [20](#page-23-3) from\_dict() (*Product class method*), [24](#page-27-1) from\_dict() (*ProductFromList class method*), [25](#page-28-3) from\_dict() (*ProductList class method*), [26](#page-29-3) from\_dict() (*RealEstate class method*), [29](#page-32-3) from\_dict() (*Review class method*), [30](#page-33-3) from\_dict() (*Reviews class method*), [31](#page-34-3) from\_dict() (*Vehicle class method*), [35](#page-38-4) from\_list() (*Item class method*), [19](#page-22-6) FuelEfficiency (*class in autoextract\_poet.items*), [18](#page-21-4)

## G

get\_field\_meta() (*AutoExtractAdapter method*), [7](#page-10-4) get\_item\_class() (*in module autoextract\_poet.page\_inputs*), [36](#page-39-3) GTIN (*class in autoextract\_poet.items*), [18](#page-21-4)

## I

is\_item() (*AutoExtractAdapter class method*), [7](#page-10-4) Item (*class in autoextract\_poet.items*), [19](#page-22-6)

## J

JobPosting (*class in autoextract\_poet.items*), [19](#page-22-6)

## L

Location (*class in autoextract\_poet.items*), [20](#page-23-3)

## M

```
MileageFromOdometer (class in autoex-
        tract_poet.items), 21
module
    autoextract_poet, 5
    autoextract_poet.adapters, 5
    autoextract_poet.items, 7
    autoextract_poet.page_inputs, 35
```
autoextract\_poet.pages, [43](#page-46-3) autoextract\_poet.util, [51](#page-54-3)

## $\Omega$

Offer (*class in autoextract\_poet.items*), [21](#page-24-4) Organization (*class in autoextract\_poet.items*), [22](#page-25-2)

## P

PaginationLink (*class in autoextract\_poet.items*), [23](#page-26-4) Product (*class in autoextract\_poet.items*), [23](#page-26-4) ProductFromList (*class in autoextract\_poet.items*), [25](#page-28-3) ProductList (*class in autoextract\_poet.items*), [26](#page-29-3)

## R

Rating (*class in autoextract\_poet.items*), [27](#page-30-4) RealEstate (*class in autoextract\_poet.items*), [27](#page-30-4) Review (*class in autoextract\_poet.items*), [29](#page-32-3) Reviews (*class in autoextract\_poet.items*), [30](#page-33-3)

## S

Salary (*class in autoextract\_poet.items*), [31](#page-34-3) split\_dict() (*in module autoextract\_poet.util*), [51](#page-54-3) split\_in\_unknown\_and\_known\_fields() (*in module autoextract\_poet.util*), [52](#page-55-1)

## T

to\_item() (*AutoExtractArticleListPage method*), [44](#page-47-5) to\_item() (*AutoExtractArticlePage method*), [45](#page-48-4) to\_item() (*AutoExtractCommentsPage method*), [45](#page-48-4) to\_item() (*AutoExtractForumPostsPage method*), [46](#page-49-5) to\_item() (*AutoExtractJobPostingPage method*), [47](#page-50-5) to\_item() (*AutoExtractProductListPage method*), [48](#page-51-4) to\_item() (*AutoExtractProductPage method*), [48](#page-51-4) to\_item() (*AutoExtractRealEstatePage method*), [49](#page-52-5) to\_item() (*AutoExtractReviewsPage method*), [50](#page-53-6) to\_item() (*AutoExtractVehiclePage method*), [50](#page-53-6) Topic (*class in autoextract\_poet.items*), [32](#page-35-4) TradeAction (*class in autoextract\_poet.items*), [32](#page-35-4)

## V

Vehicle (*class in autoextract\_poet.items*), [33](#page-36-2) VehicleEngine (*class in autoextract\_poet.items*), [35](#page-38-4)